### **Количественные исследования на практике.**

### Как опросы и немодерируемые тесты помогают создавать востребованный продукт.

Кирилл Улитин UX Research Lead МойОфис [ulitin.ru](http://ulitin.ru)  [t.me/ulitin\\_ru](https://t.me/ulitin_ru)

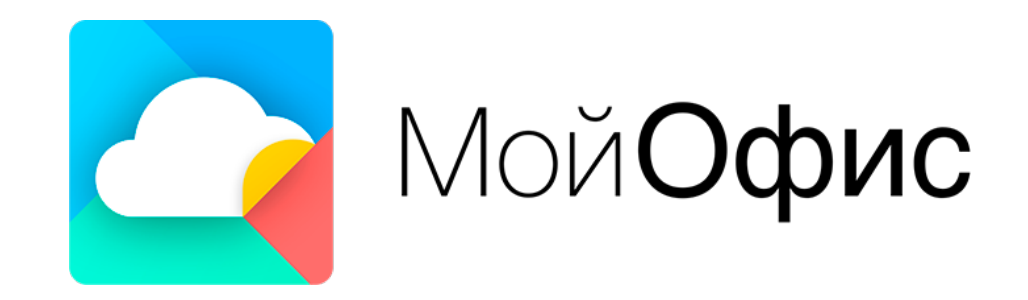

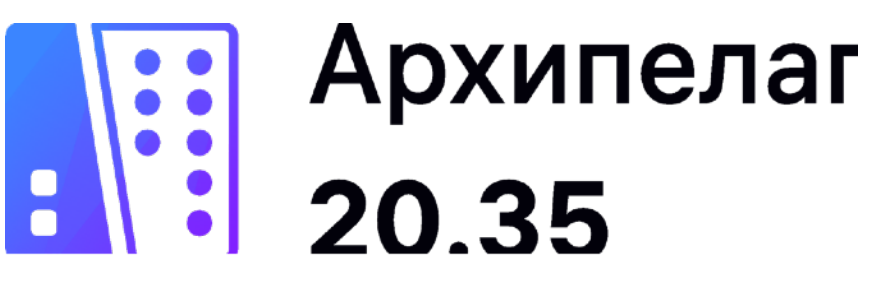

### Ландшафт методов UX исследований

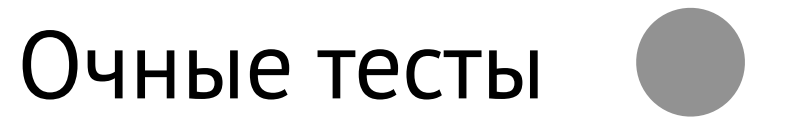

Качественные

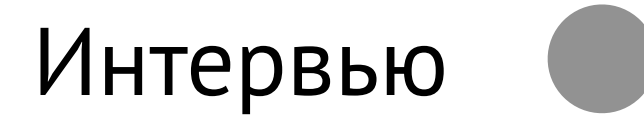

Кирилл Улитин ulitin.ru

### Поведение

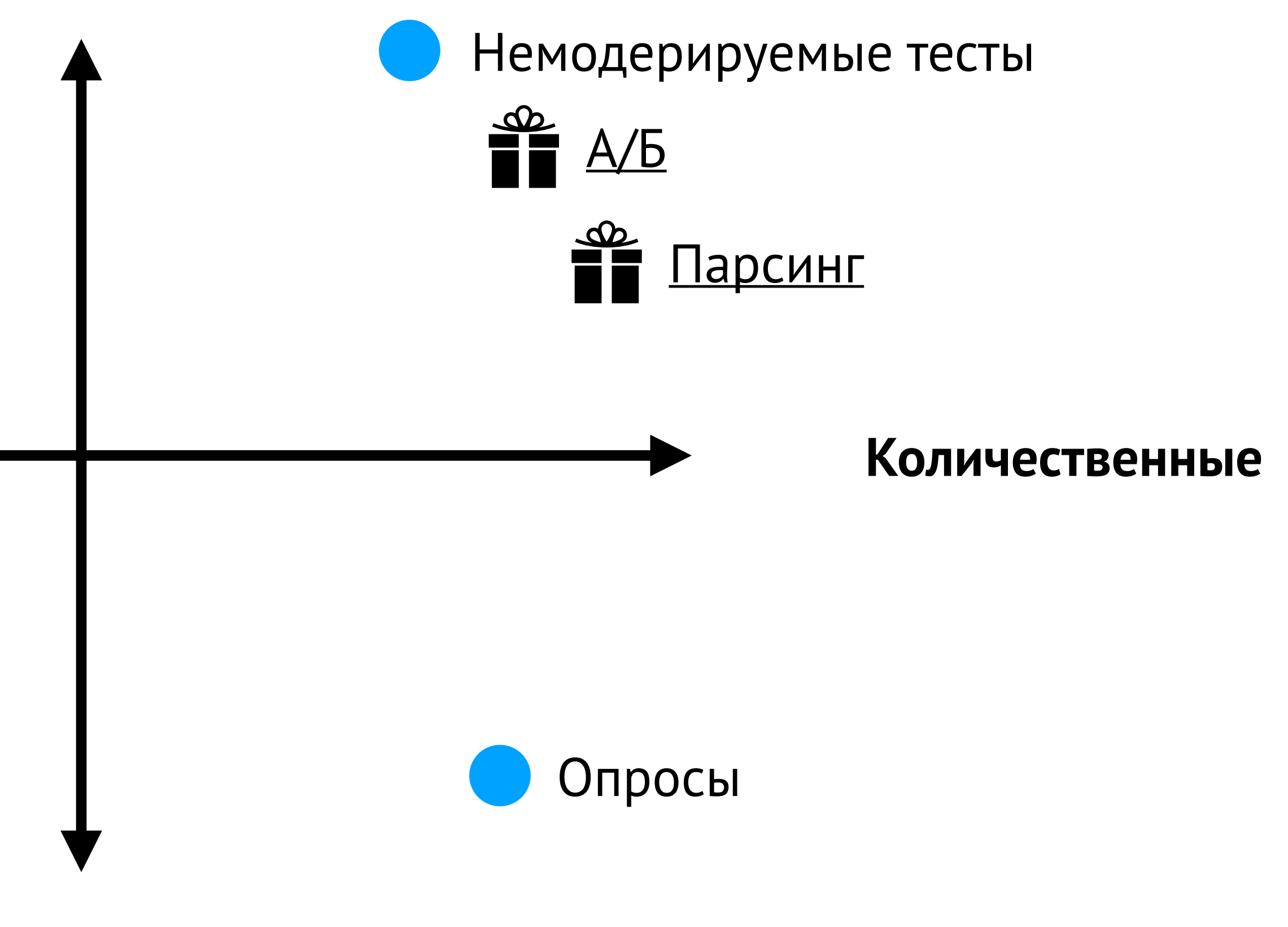

### **Отношение**

### Ландшафт методов UX исследований

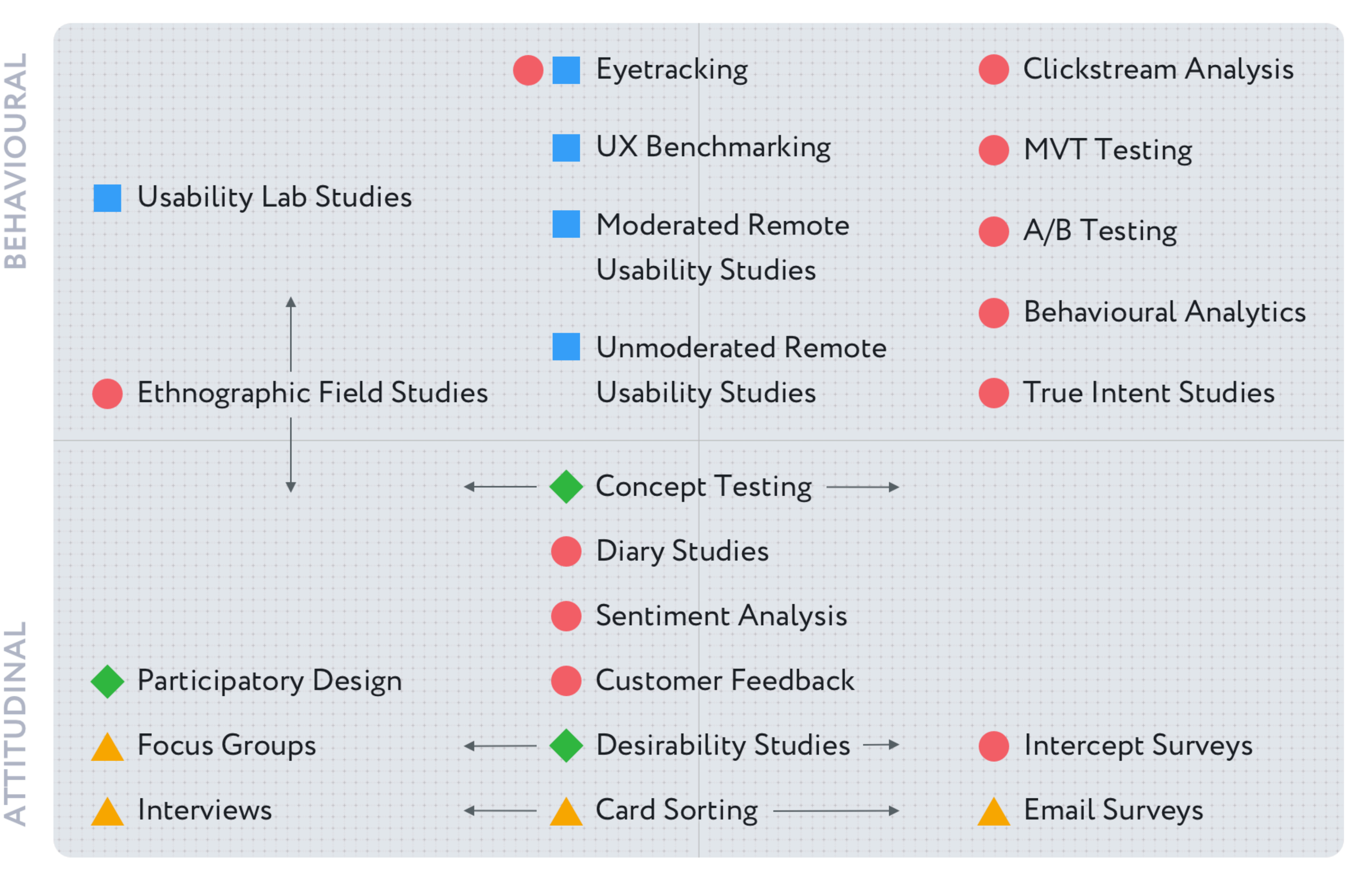

### **QUALITATIVE (DIRECT)**

### **KEY FOR CONTEXT OF USE DURING DATA COLLECTION**

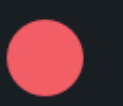

Natural use of product

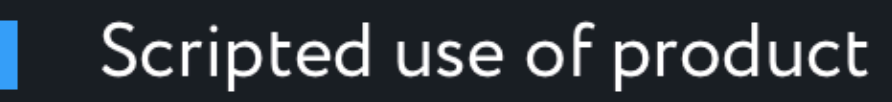

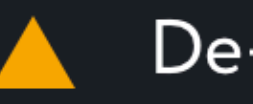

De-contextualised

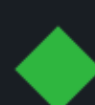

Combination / Hybrid

**QUANTITATIVE (INDIRECT)** 

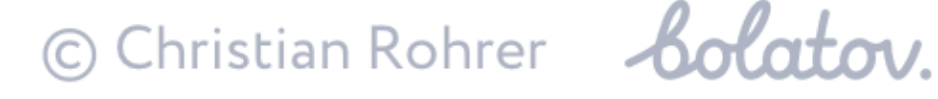

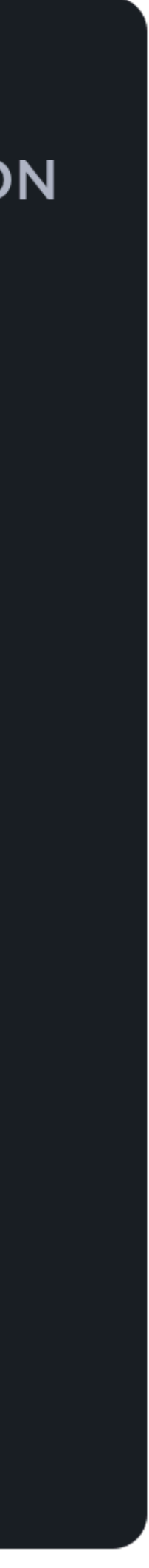

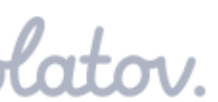

### **Почему проваливаются стартапы**

*<https://www.statista.com/chart/11690/the-top-reasons-startups-fail/>*

Нет потребности

Кончились деньги

Проблемы в команде

Выпуск недоделанным

Не та цена

Упущения в бизнес модели

Слабый продукт

Слабый маркетинг

Игнорирование клиентов

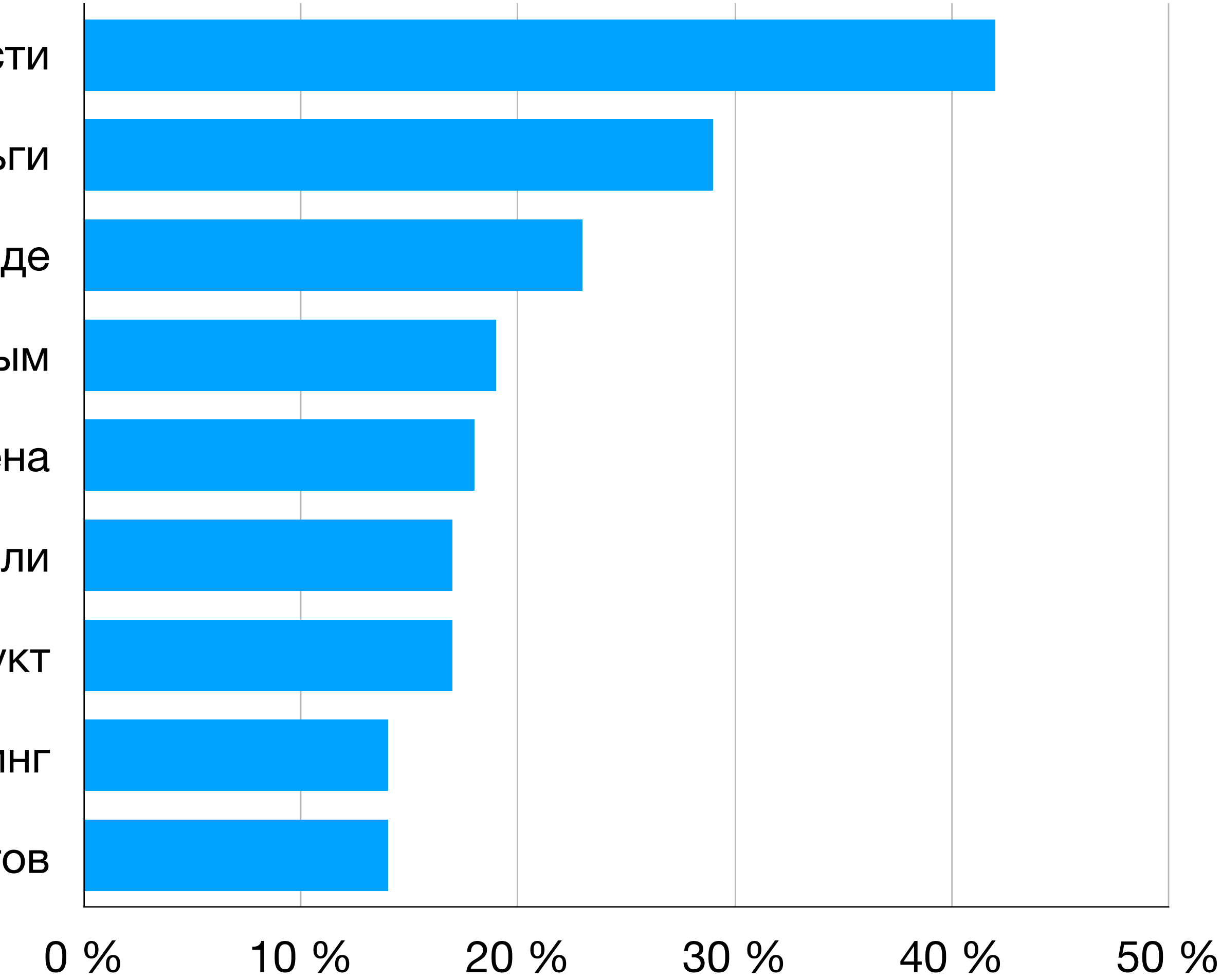

### **Как обычно бывает…**

- Нет времени делать исследование
- Нет денег на исследователя
- Не понятно как его проводить

### Почему вам нужны количественные исследования

- Тиражируемость
- Наличие проверенных методик под основные задачи
- Возможность собирать качественный фидбек дешево
- Относительное постоянство результатов

### **Круговорот исследований в природе**

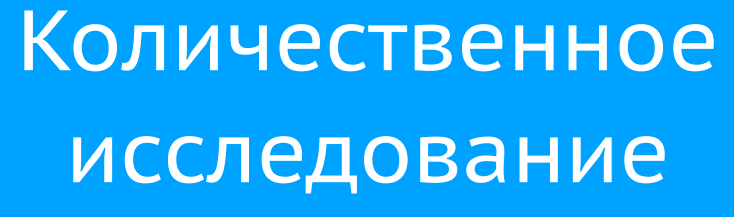

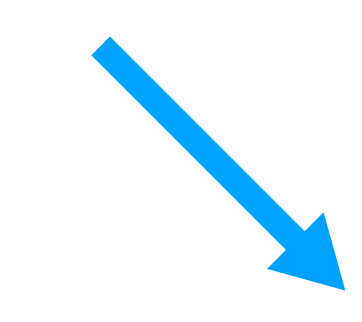

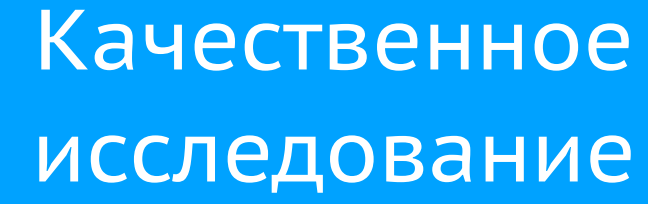

Мои данные репрезентативны?

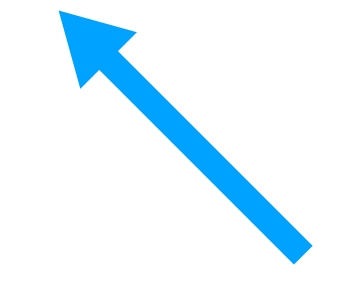

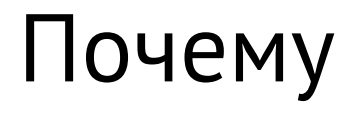

я вижу этот тренд?

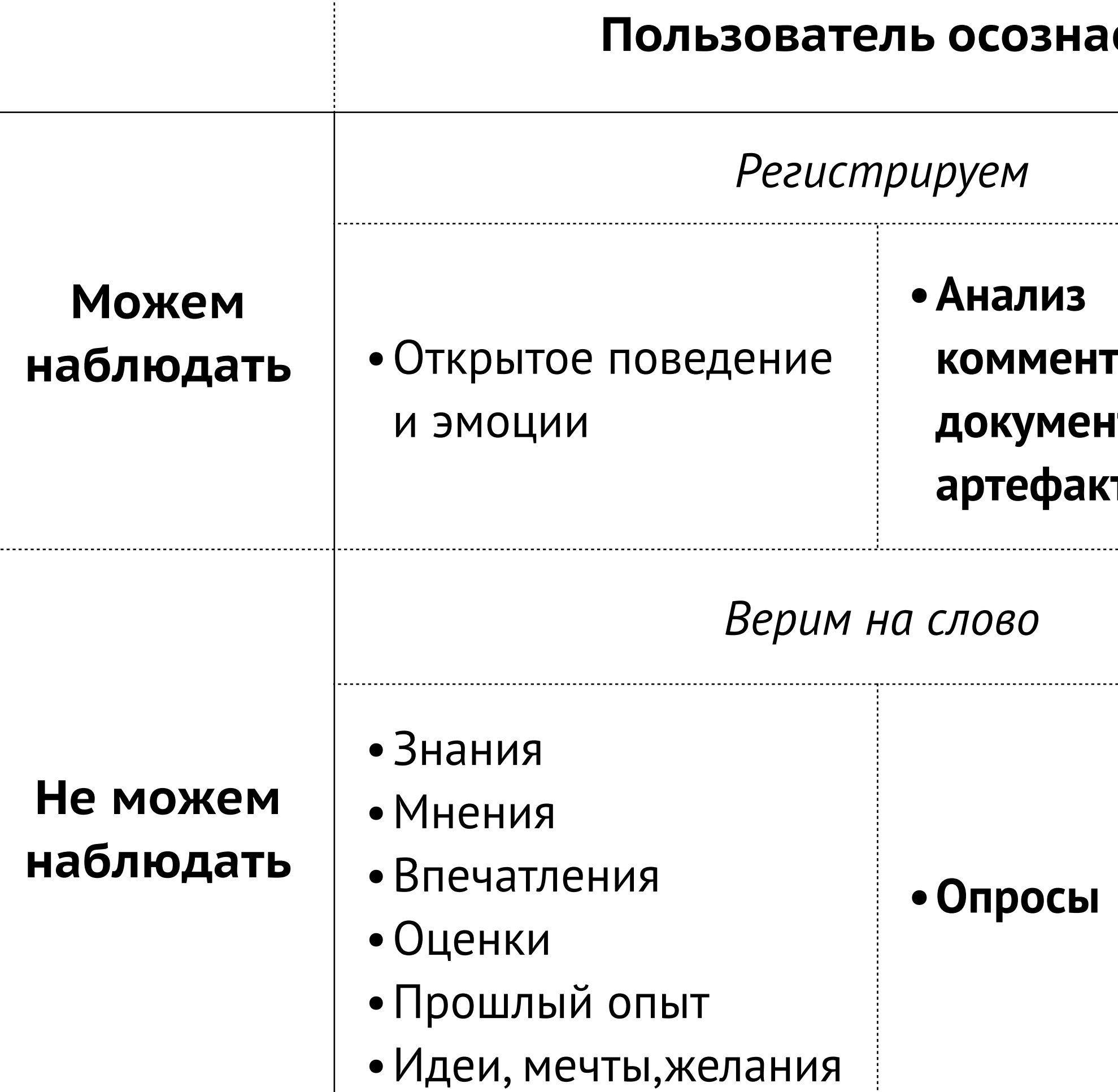

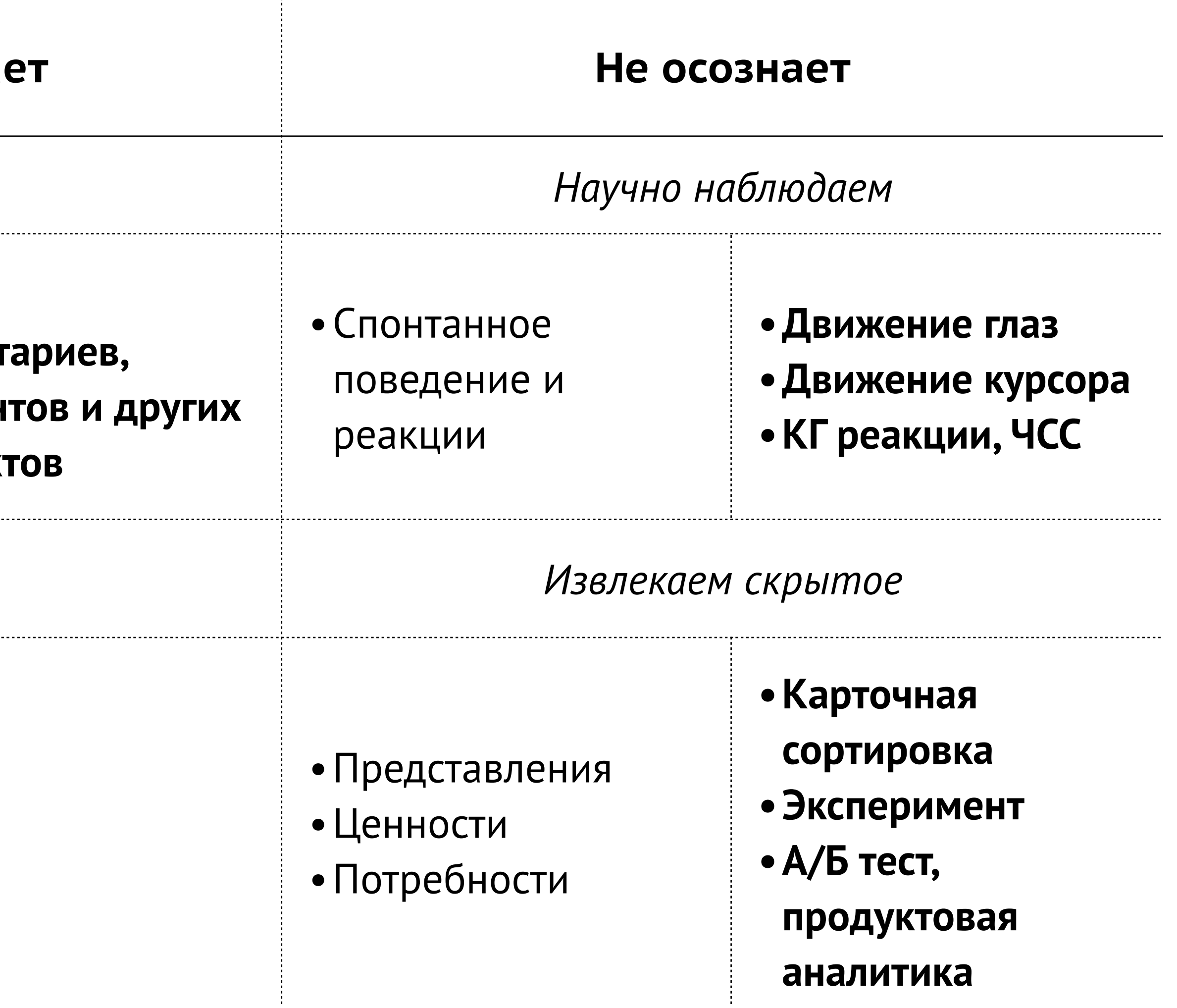

### **Применимость количественных методов**

*Тамара [Кулинкович](https://www.facebook.com/TamaraKulinkovich/) <http://2017.profsoux.ru/papers/researcher-canvas>*

### **А что если просто найти результаты?**

- Desk research и готовые отчеты research gate, google scholar, asm library, sci-hub =)
- Росстат <https://showdata.gks.ru/finder/>
- Мониторинг закупок [zakupki.gov.ru](https://zakupki.gov.ru/)
- Данные инвентаризации
- Сбор с открытых источников uservoice, capterra

А что, так можно было что ли?

# RRRX  $22228$

### **Репрезентативность и выборка**

# RRRRR RRRRR <u>RRP RR</u>

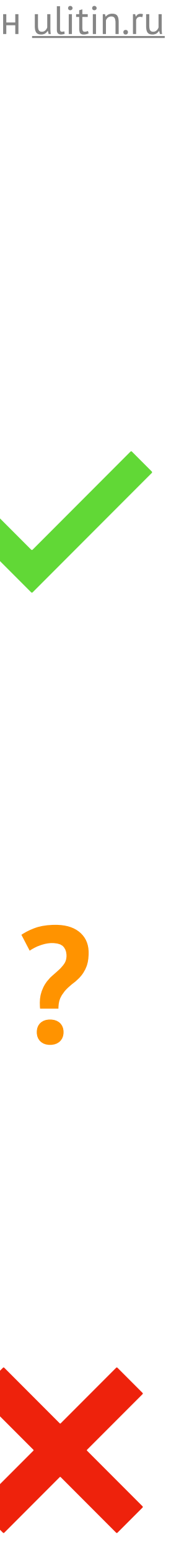

### **История про одни американские выборы =)**

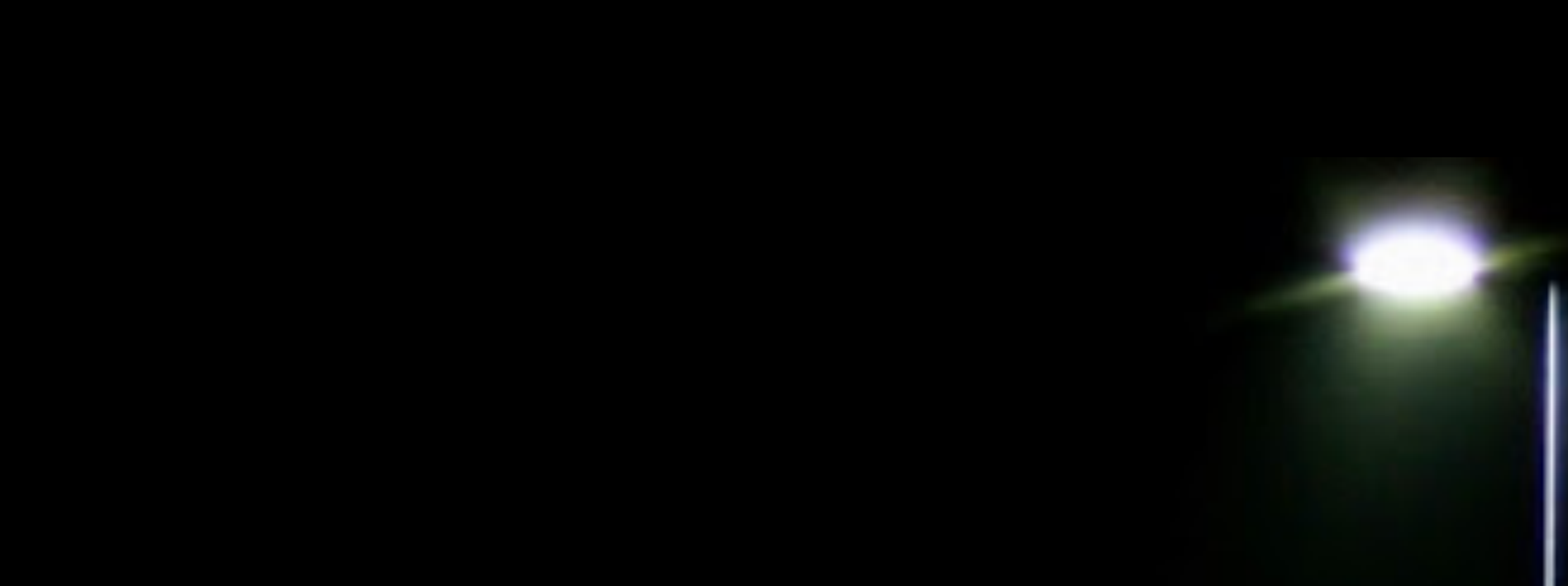

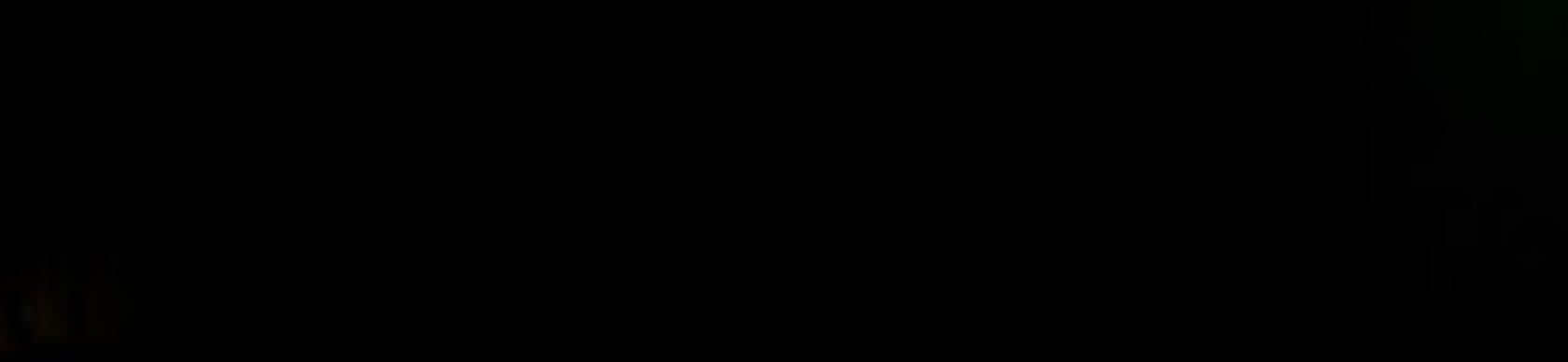

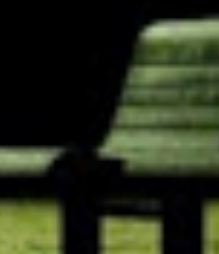

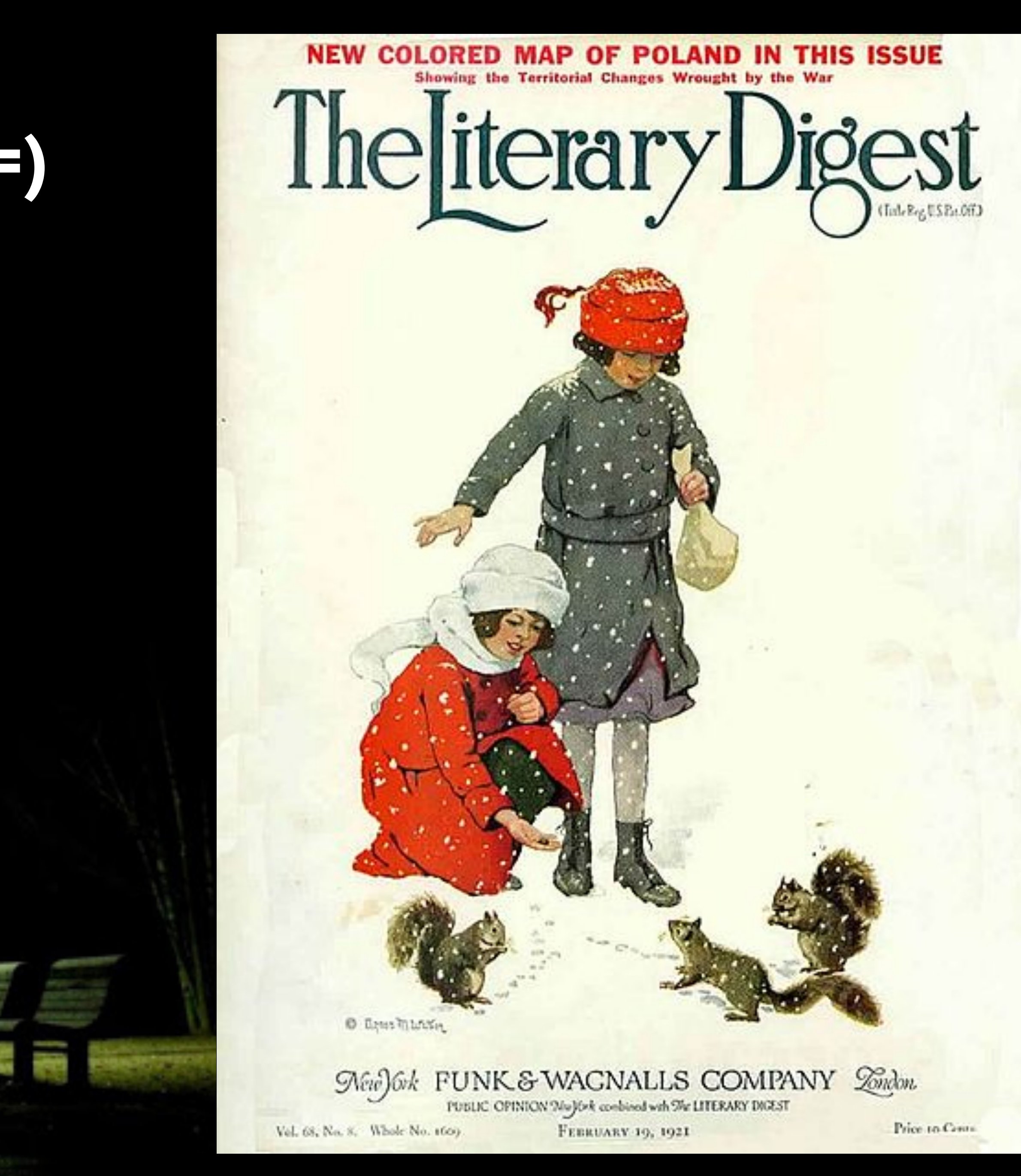

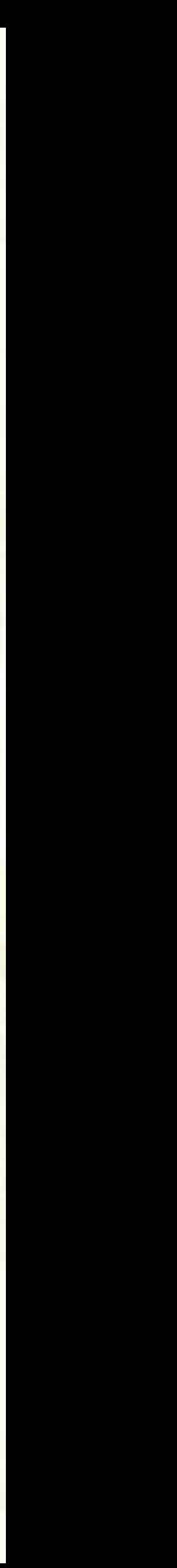

*–Jeff Sauro & James R Lewis*

"Лучше неслучайная выборка из нужной популяции, чем случайная выборка из неподходящей"

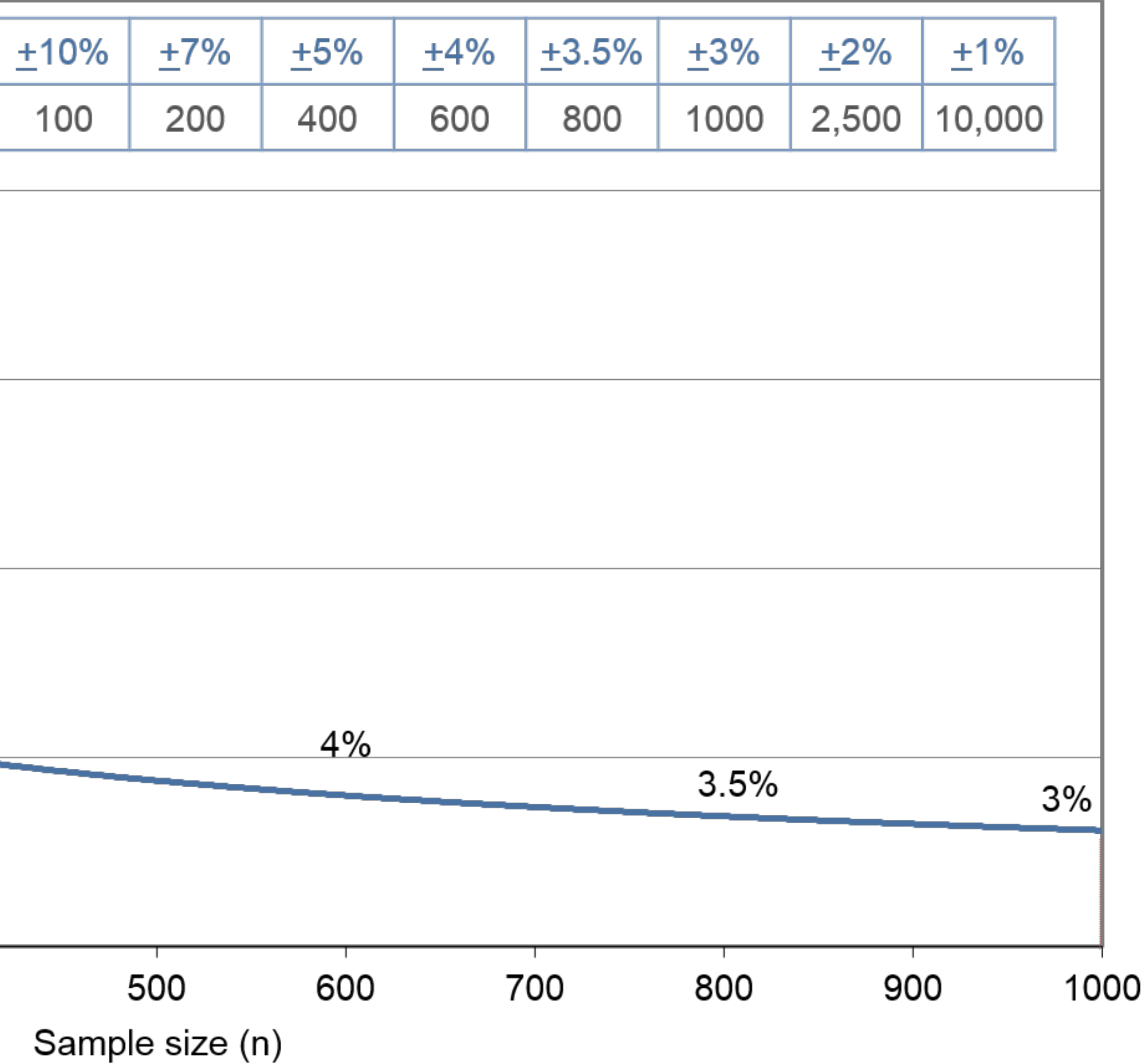

### **Предел погрешности**

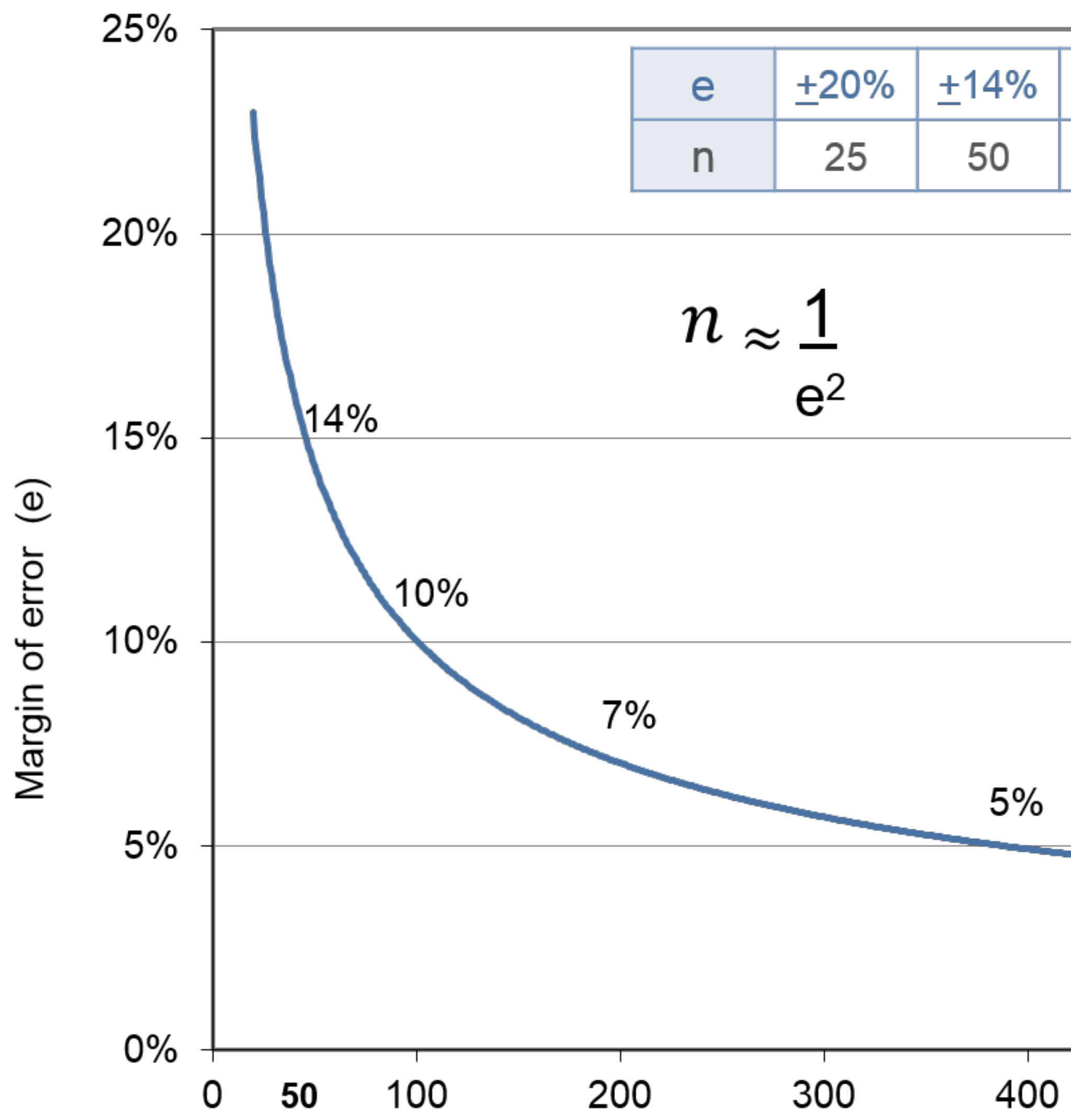

"Для большинства онлайн-опросов предел погрешности не может быть посчитан, но если вам нужна эта цифра мы посчитаем, нам не сложно!"

– "Так почему бы вам просто не поставить случайную цифру, например 3.14?"

"Мы не можем она слишком большая!"

*[https://www.researchgate.net/publication/273561892\\_Summary\\_Report\\_of\\_the\\_AAPOR\\_Task\\_Force\\_on\\_Non-probability\\_Sampling](https://www.researchgate.net/publication/273561892_Summary_Report_of_the_AAPOR_Task_Force_on_Non-probability_Sampling)*

### **Типовой процесс**

- 1.Возникновение потребности получить данные или проверить частоту результатов качественного исследования
- 2.Выбор метода и его адаптация
- 3.Создание опроса или теста
- 4.Очное тестирование
- 5.Пилотный запуск на ограниченной выборке
- 6.Запуск
- 7.Анализ результатов

### **Перед тем как писать вопросы**

- Гипотезы и предположения
- Требования к респондентам

### Подумайте о ситуациях, когда респондент...

- устал или торопится
- не хочет выделятся и выбирает среднее
- не понял вопрос
- у него нет ответа
- ему стыдно дать правдивый ответ
- не хочет делится

Кирилл Улитин ulitin.ru

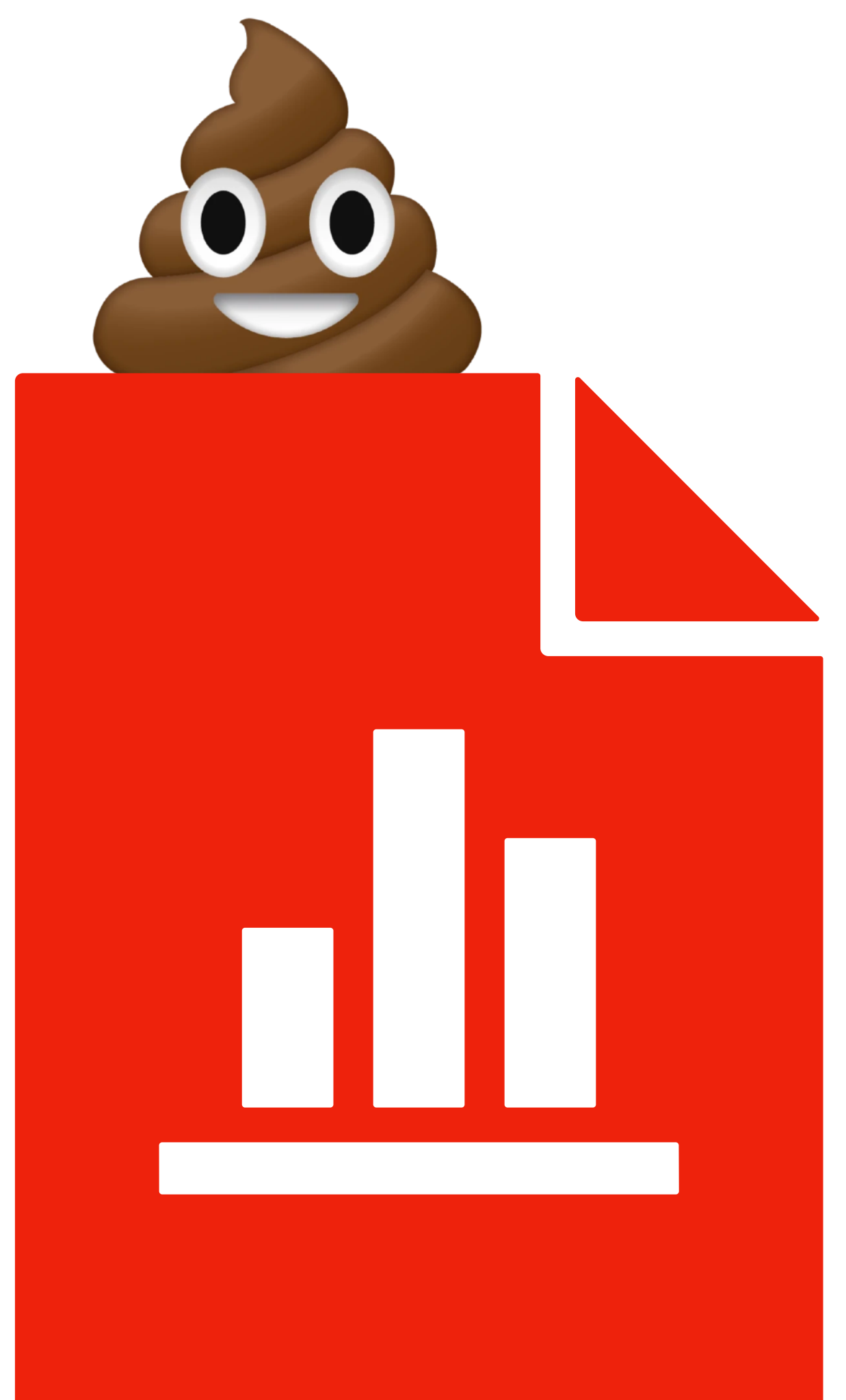

### **Искажения в опросах**

- **• Statisficing (satisfy удовлетворять, suffice быть достаточным)**  Явления порядка - выбор первого удовлетворяющего ответа, а не оптимального Acquiescence (попустительсво) **-** тенденция соглашаться с любым высказыванием Выбор наугад, когда нет ответа
- **• Социальные нормы**

Непонимание или неполное понимание вопроса, если он сложный/длинный для респондента

Соц. желательность Выбор среднего ответа Тенденция к лучшей версии себя

### **• Зависимость от контекста**

Влияние формулировок и график *<https://research.google/pubs/pub46469/>*

### **Вы когда-нибудь использовали для работы совместное редактирование текстовых документов в режиме онлайн?**

- Да
- Нет

### **Использовали ли вы онлайнколлаборацию в текстовых документах?**

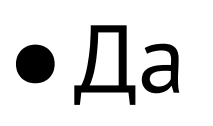

• Нет

**•Нет ответа/Не помню**

### **"Нет ответа"**

### **Каким редактором для заметок вы пользуетесь чаще всего?**

- •Notion
- •Onenone
- •Workflowy
- •Google Keep
- •Airtable
- •Nuclino

### **Какими редактором для заметок вы пользуетесь?**

- □Workflowy
- □Notion
- □Nuclino
- □Onenone
- □Airtable
- □Google Keep
- □**Другим** …

Вывод в случайном порядке

### **Явления порядка в вариантах ответа**

**1. Какие функции в … нуждаются в доработке? [список функций]** 

**2. Что вы находите раздражающим в …?**

### **1. Что вы находите раздражающим в …?**

### **2. Какие функции в … нуждаются в доработке? [список функций]**

### **Явления порядка в вопросах**

### **Что делает наш продукт лучшим, чем продукты конкурентов? Что вам понравилось <sup>в</sup> продукте?**

### **Наводящий вопрос**

**Насколько вам нравится…**

### **Насколько вам нравится или не нравится…**

### **Наводящий вопрос**

**Оцените … по шкале (1 - не нравится, 5 - нравится)**

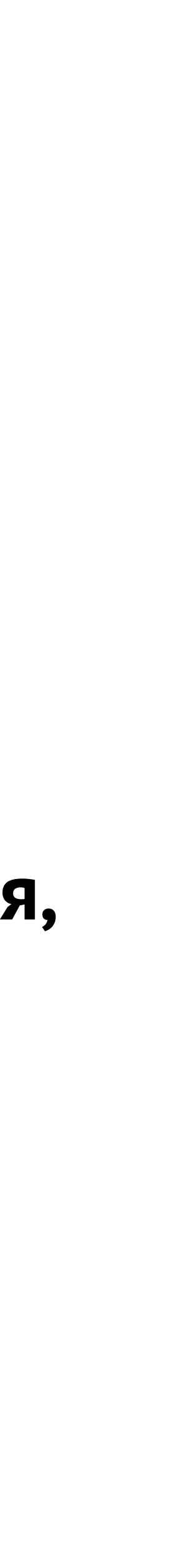

**Что вы нашли полезного в этой статье?**

### **Была ли полезной эта статья?**

•Да •Нет •Нет ответа/Не помню

> **Что вы нашли полезного в этой статье?**

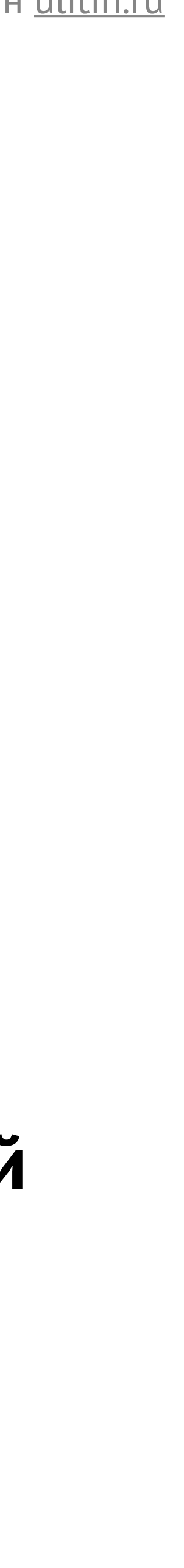

### **Провокационный вопрос**

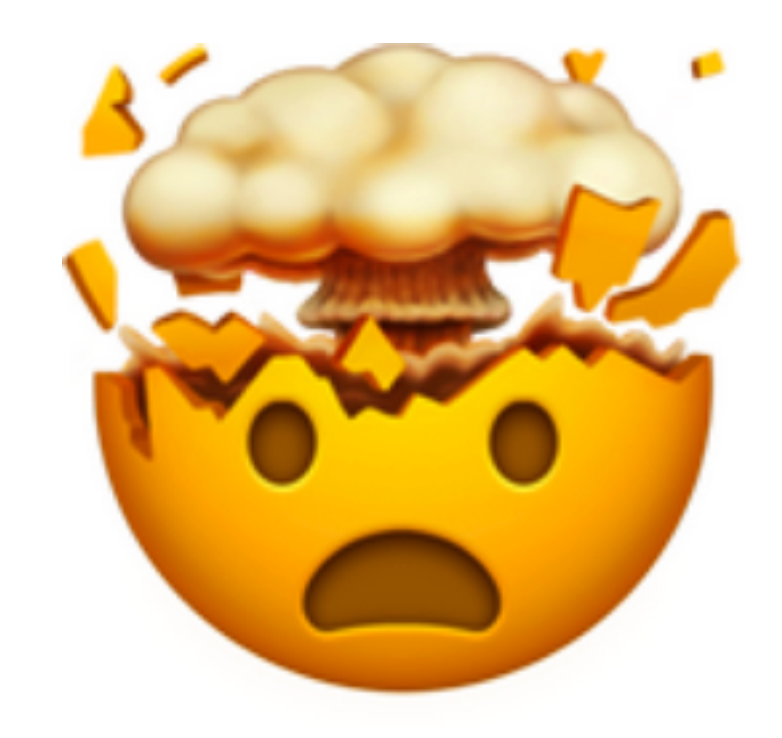

### **Сколько раз вы использовали поисковые системы в этом году?**

### **Невозможные вопросы**

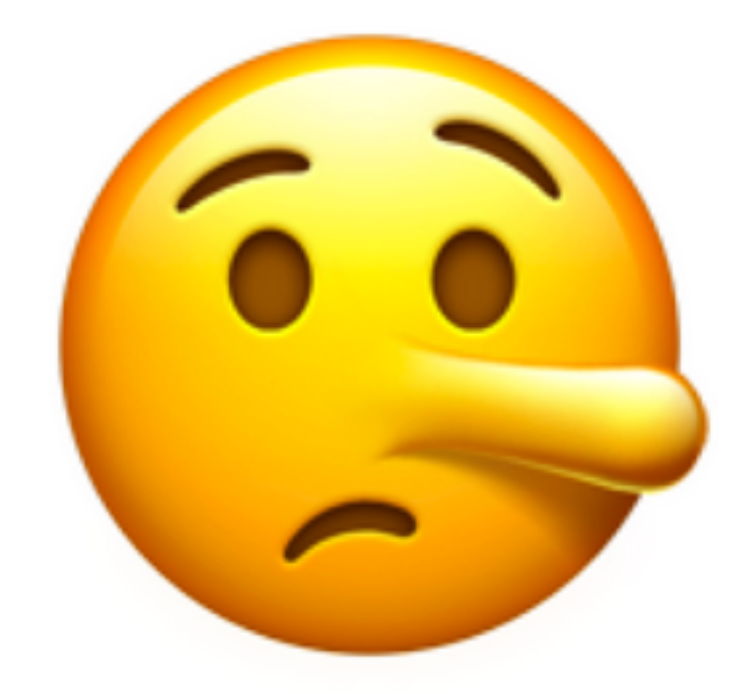

### **Как часто реклама влияет на ваши покупки?**

### **Социальная желательность**

### **Насколько вы удовлетворены временем и качеством обслуживания?**

### **Насколько вы удовлетворены временем обслуживания?**

### **Насколько вы удовлетворены качеством обслуживания?**

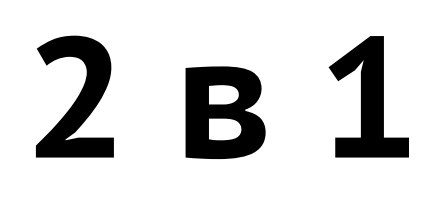

### **Как вы думаете, какая была главная трудность в создании вашего резюме?**

### **Моя главная трудность в создании резюме была…**

### **Проекция**

### Чеклист по искажениям

- Формулировки вопросов и ответов конкретны
- Вопросы и ответы кратки
- Варианты ответов не пересекаются для одиночного выбора
- Есть вариант "Не знаю"/ "Другое"
- Включен случайный вывод вариантов ответа, если неважен порядок

Кирилл Улитин ulitin.ru

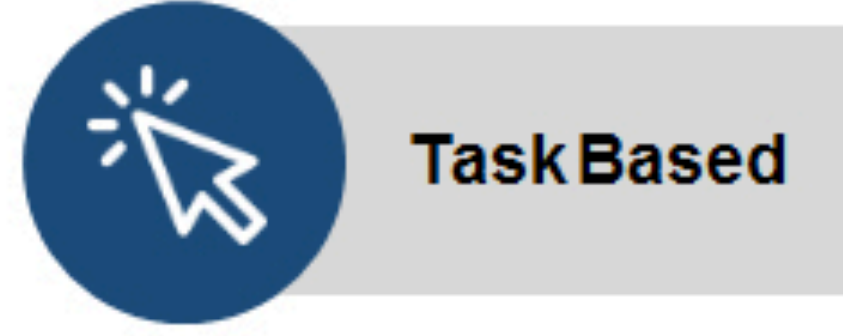

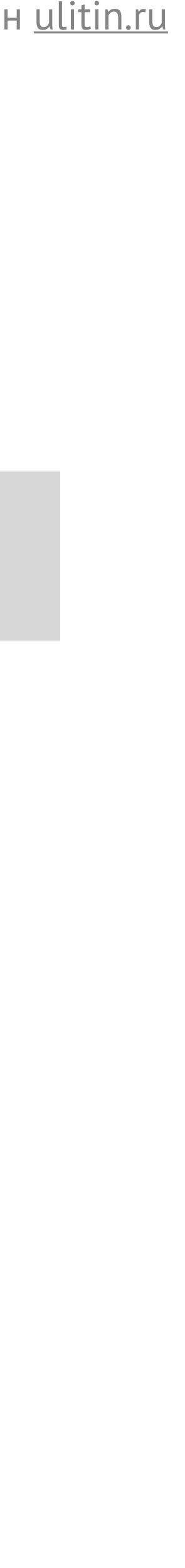

### **Основные типы вопросов**

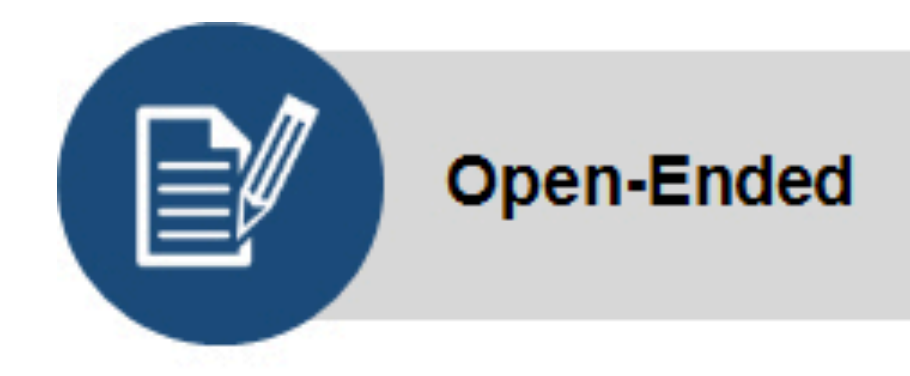

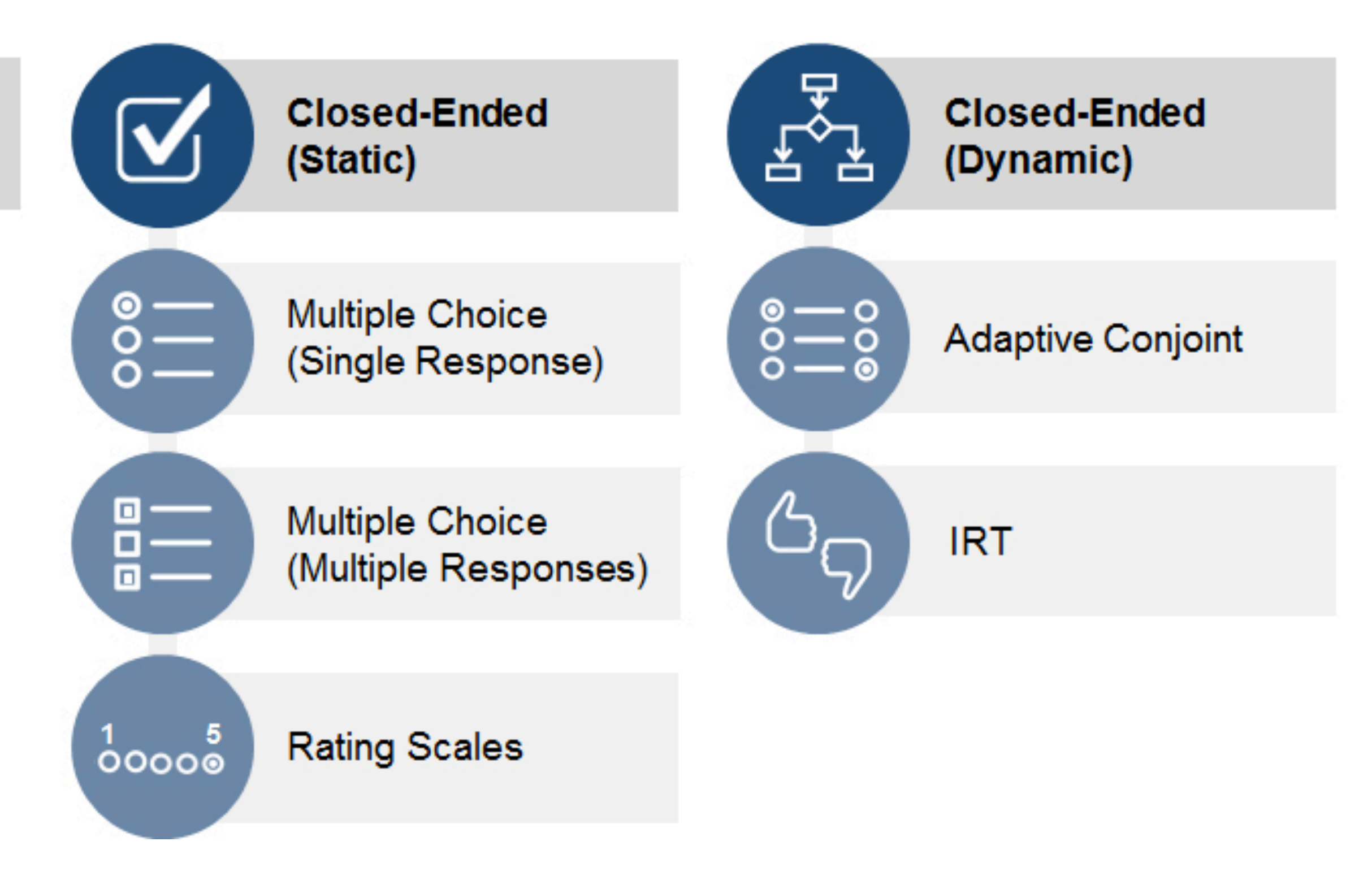

*<https://measuringu.com/survey-question-classes/>*

### Закрытые вопросы

- Ответы ограничены фиксированными ответами
- Большинство шкал это закрытые вопросы
- Основные типы
	- Да/Нет "Вы когда-нибудь устраивались на работу?"
	- Одиночный выбор один вариант для выбора
	- Множественный выбор несколько вариантов для выбора

Кирилл Улитин ulitin.ru

### **Открытые вопросы**

### • Завершение предложения — 'Самое важное в моем решении купить дом…'

- Полностью неструктурированные 'Что вы думаете про опросы?'
- Ассоциации респонденту нужно написать первое что придет в голову.
- 
- Завершение истории
- Завершение картинки респонденты заполняют текст в пустом поле
- Тематический апперцептивный тест Респонденты обьясняют происходящее на изображении.

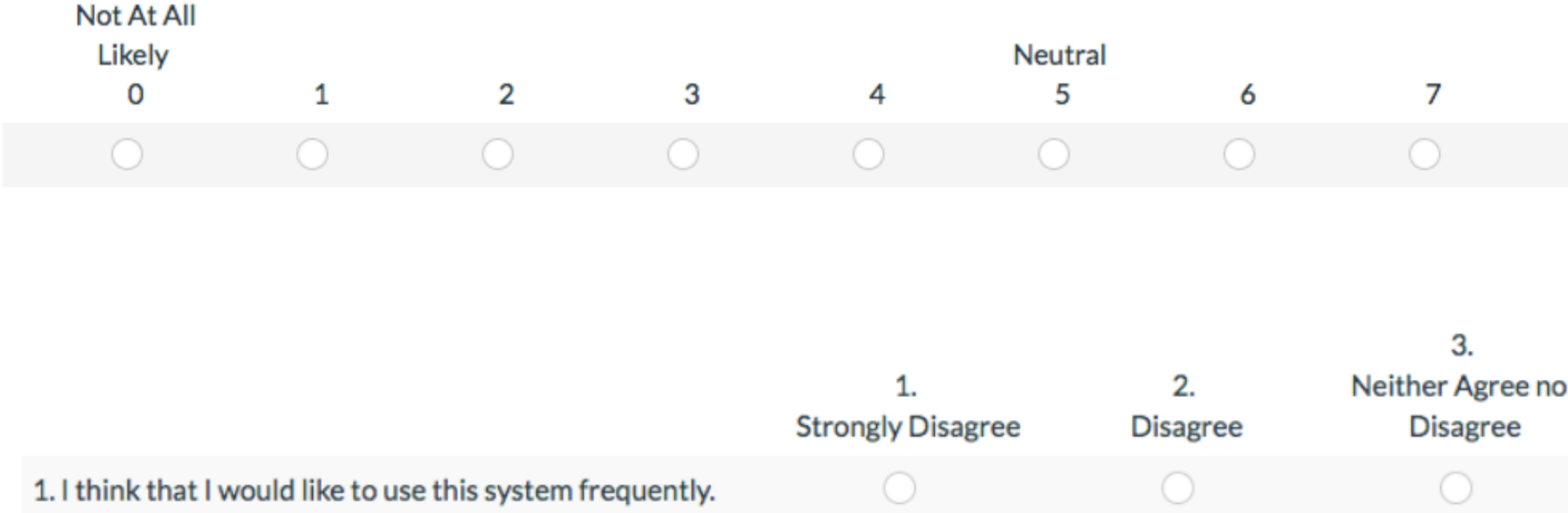

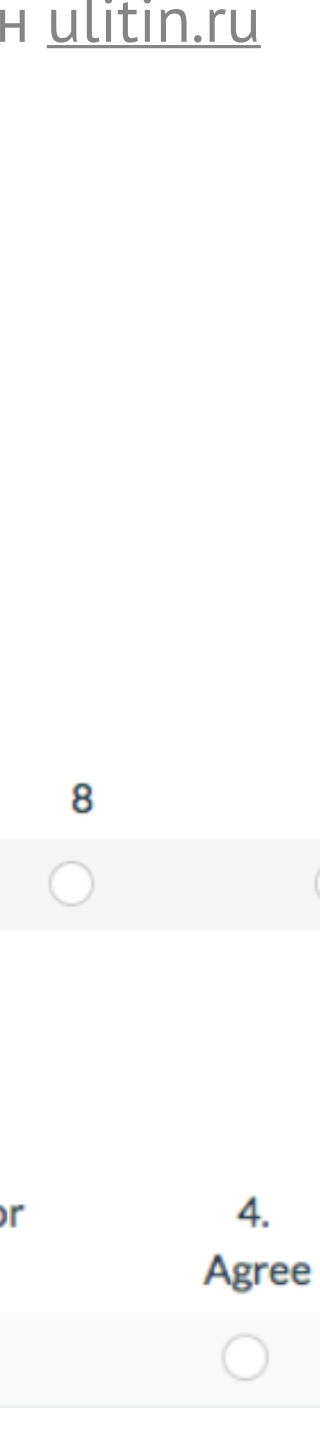

### **Шкалы**

- Шкалы —ответы оцениваются по непрерывной шкале
- Основные примеры Лайкерт и Семантический дифференциал
- (1) Полностью несогласен (2) Несогласен (3) Нейтрально (4) Согласен (5) Полностью согласен
- Не рекомендуется для оценки частоты использовать шкалу Часто - Редко тк, у каждого респондента она своя.

### 4. How much would you like to do each of the following activities from your mobile phone?

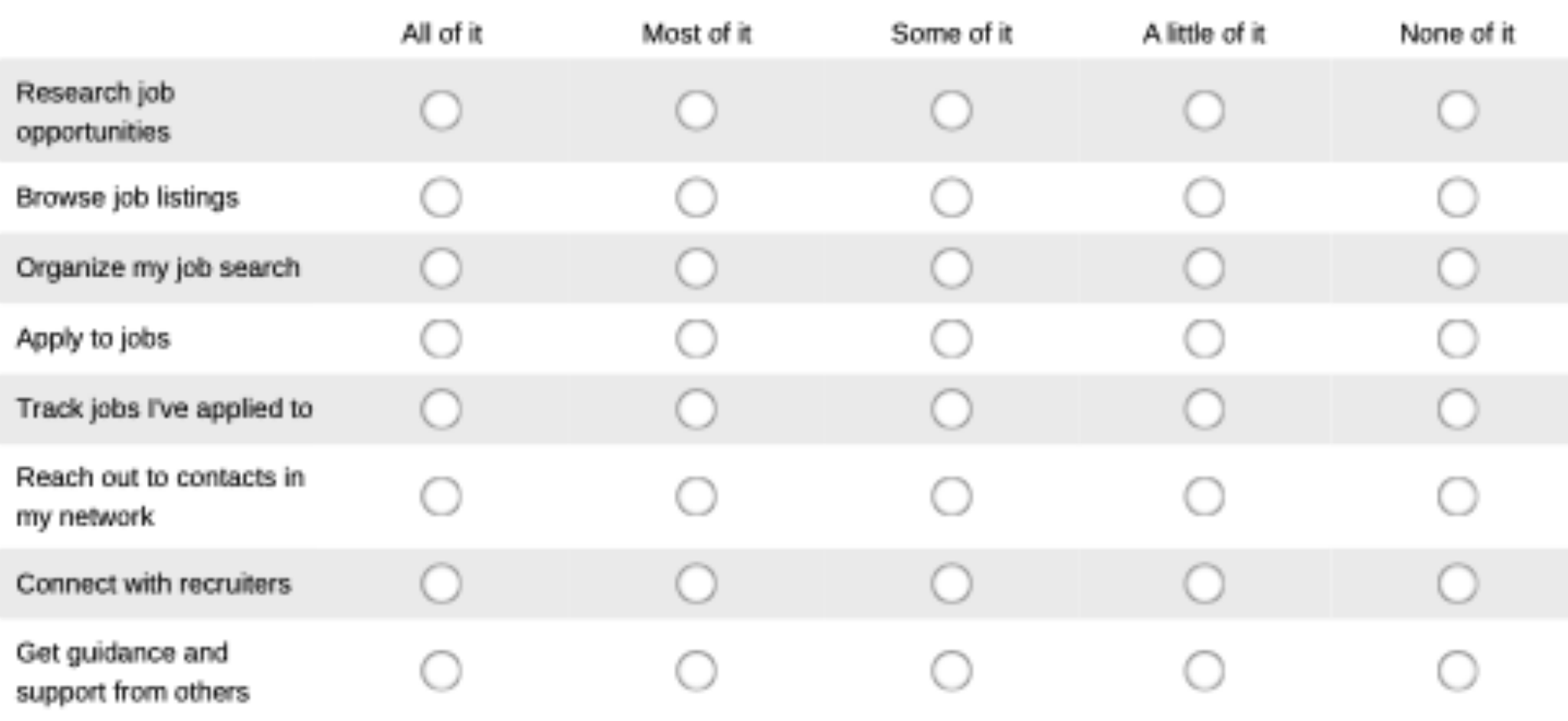

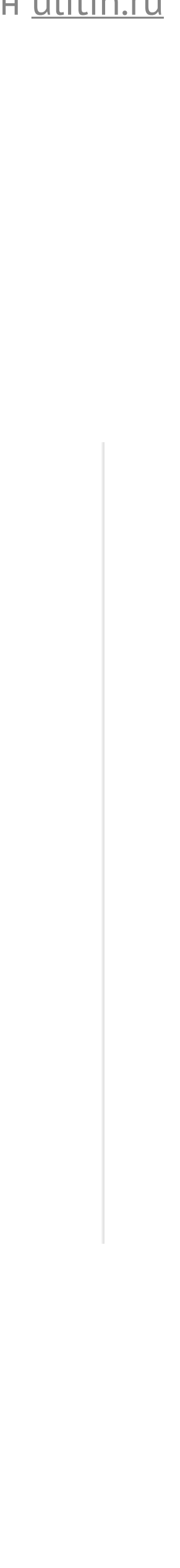

### **Матрицы**

- Идентичный категории ответов в сочетании с несколькими вопросами
- Вопросы располагаются друг под другом, формируя матрицу.
- С одной стороны это эффективный способ организации, с другой если вопросов много они сильно утомляют респондента.
- Показ вопросов в зависимости от предыдущих ответов
- Позволяет не спрашивать вопросы которые не релевантны
	- Например: Не спрашивать про работу, респондента, который младше определенного возраста

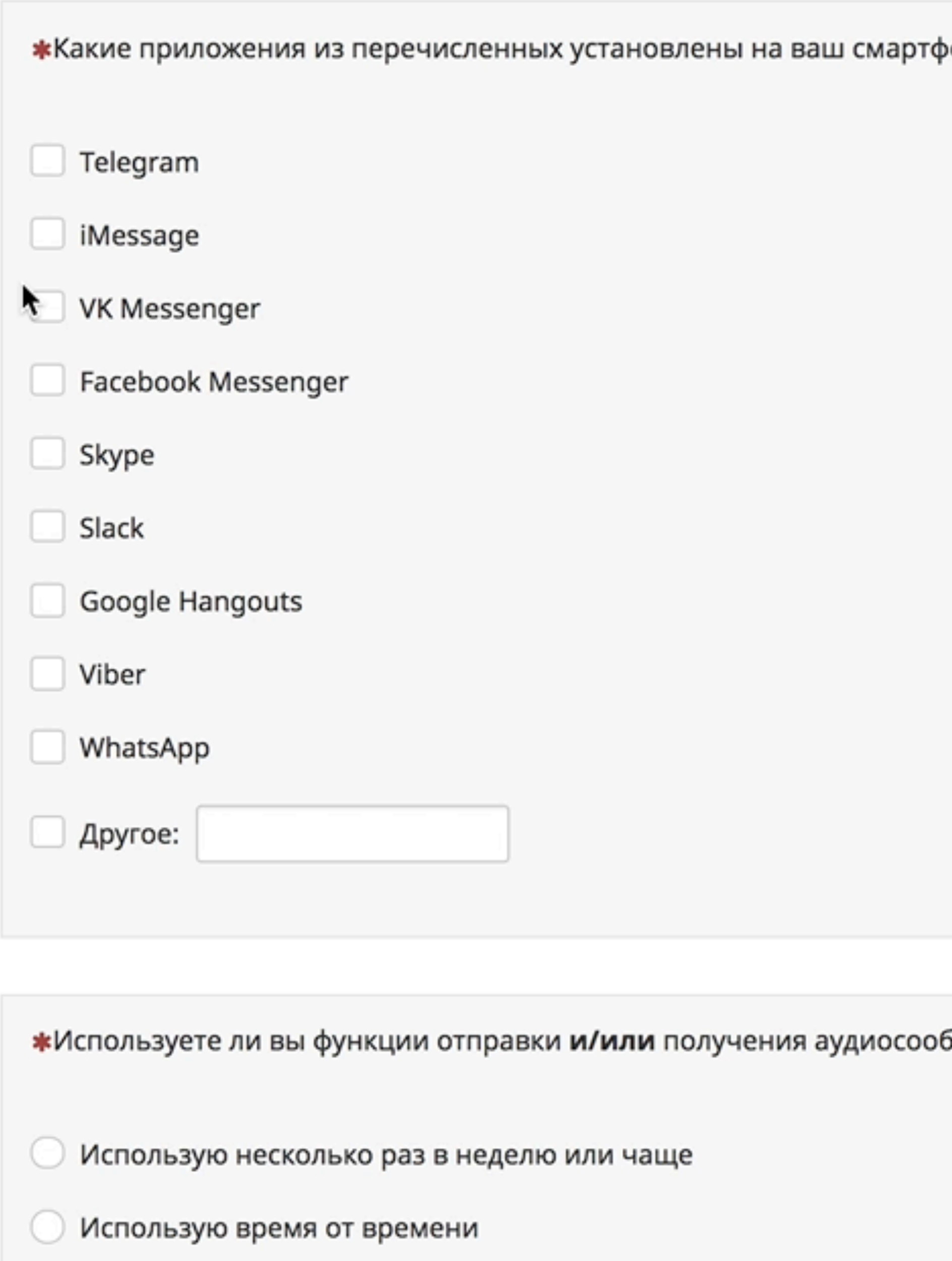

**Не использую** 

он и вы ими ́лщений в ме

### **Условная логика**

### Структура

- Приветствие время заполнения, цель исследования
- Отборочные вопросы проверка опыта респондента, сегментация по опыту
- Вопросы связанные с гипотезами
- Демография персональные вопросы лучше поставить в конец
- Благодарность Плюшки если есть, просьба пошерить

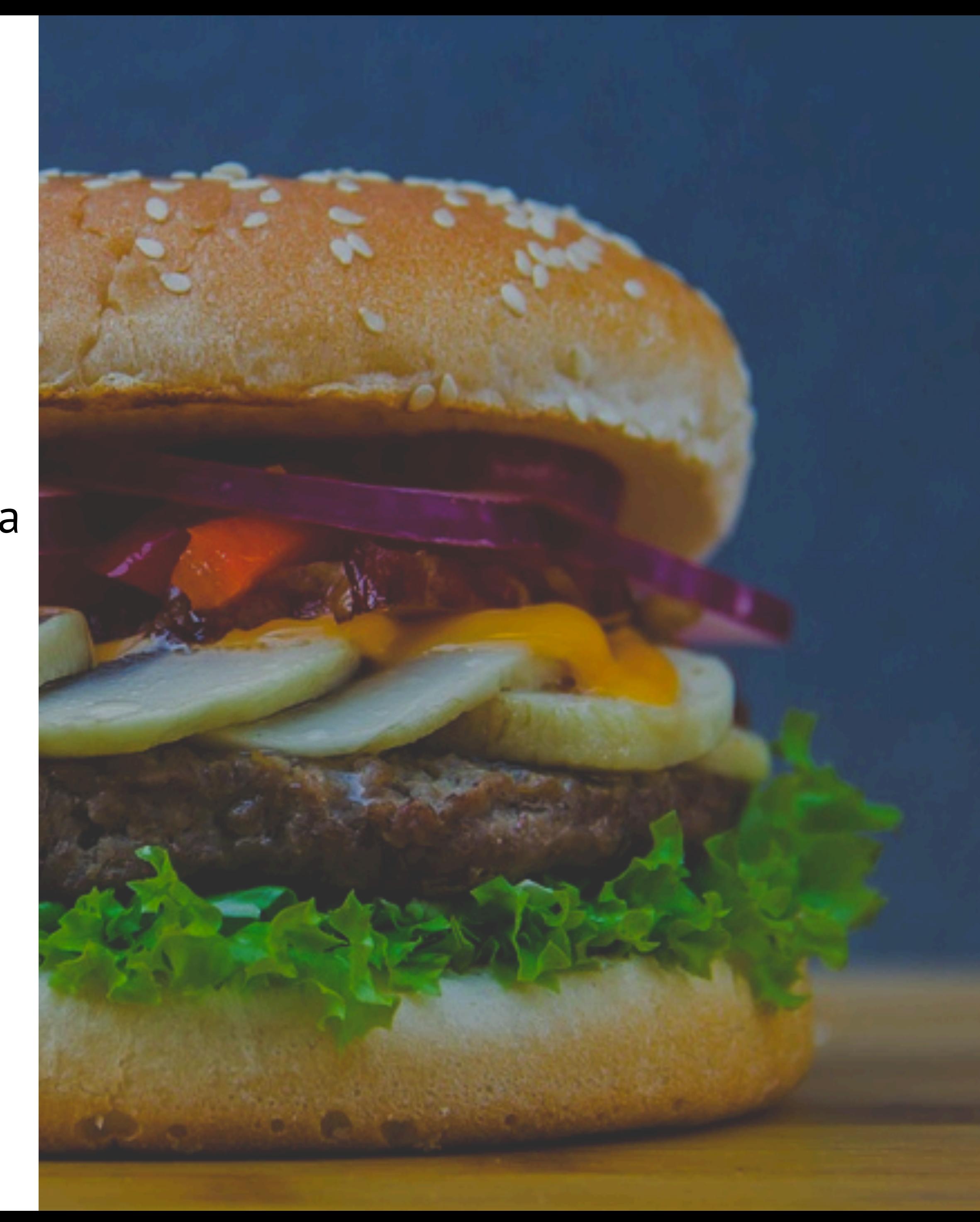

### **Инструменты опросов**

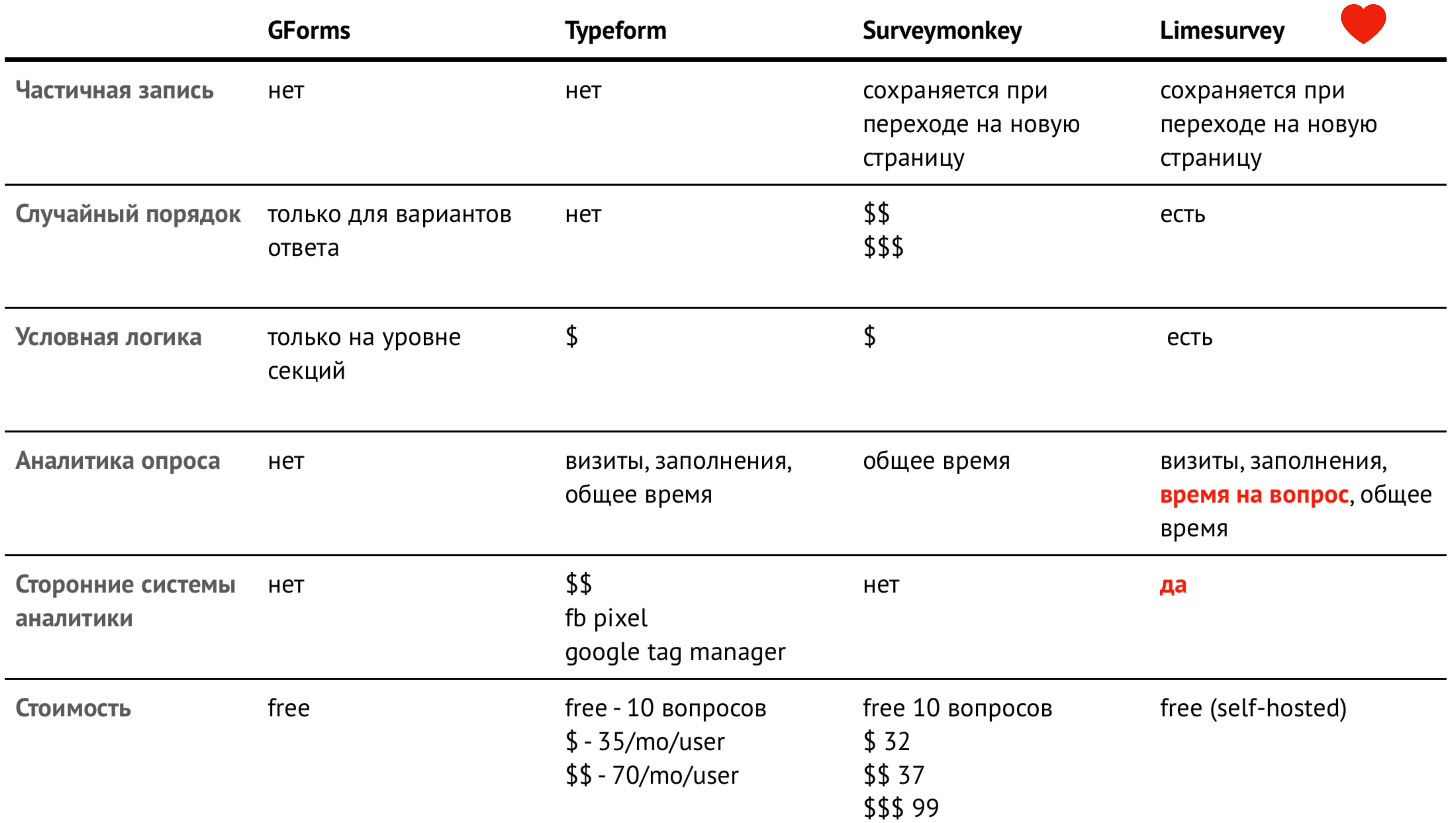

### Типовые кейсы

Уточнить портрет пользователя, поиск идеи, проверка гипот проблема, часто ли он бывает в таком то контексте, сбор фи

Уточнить какие функции нужны пользователю

Оценка UX

Понять как пользователь организует информацию

Понять как для пользователя понятно называть те или иные ИКОНКИ.

Понять как пользователь воспринимает что-либо с визуальн

Смогут ли пользователи найти/воспользоваться функции в и

Кирилл Улитин ulitin.ru

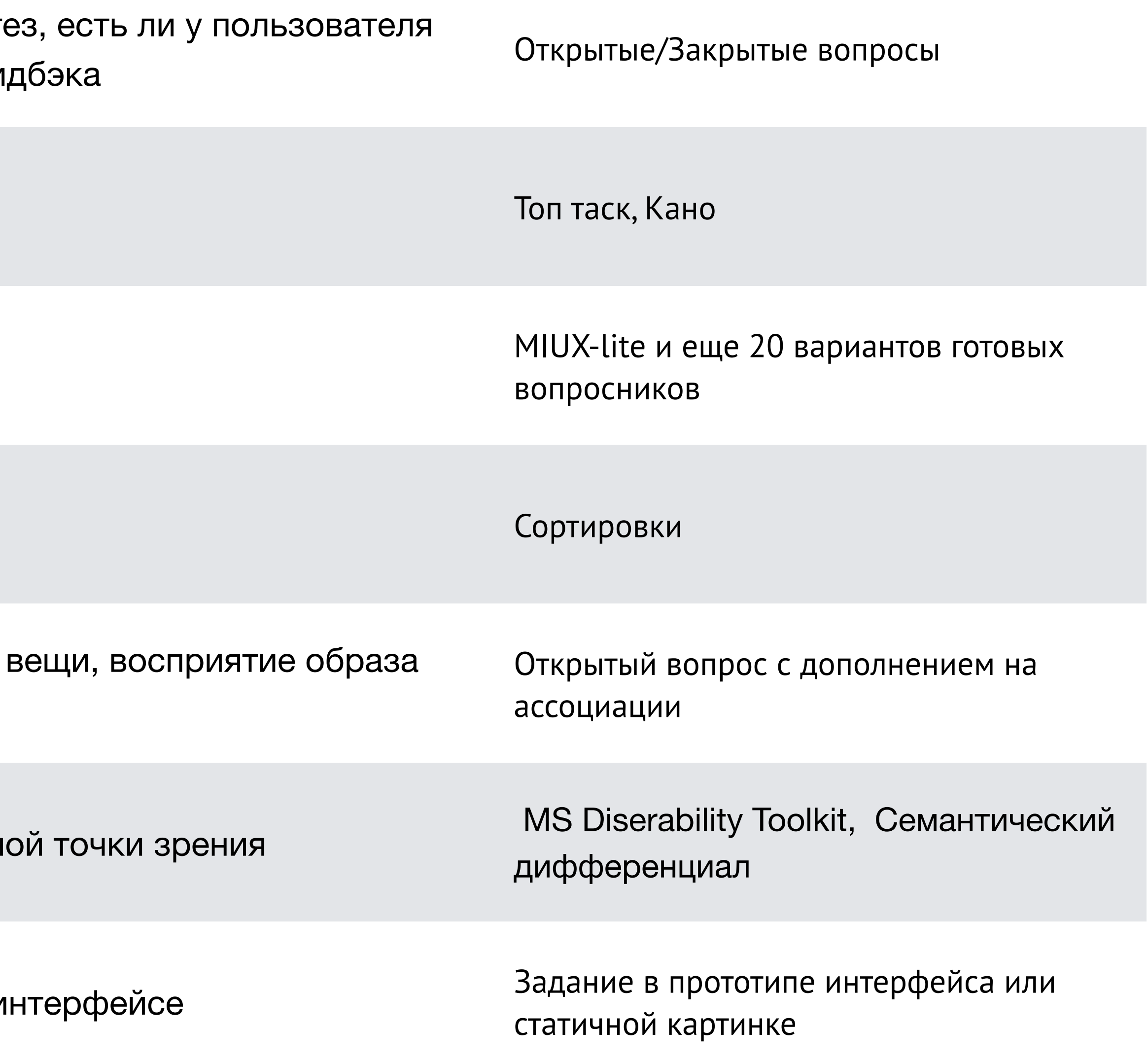

Если вас что-то раздражает или кажется неприятным в веб-версии МойОфис Документы, то, что это? (по-желанию)

Какие новые возможности вы хотели бы видеть? (по-желанию)

Оцените веб-версию МойОфис Документы в следующих категориях:

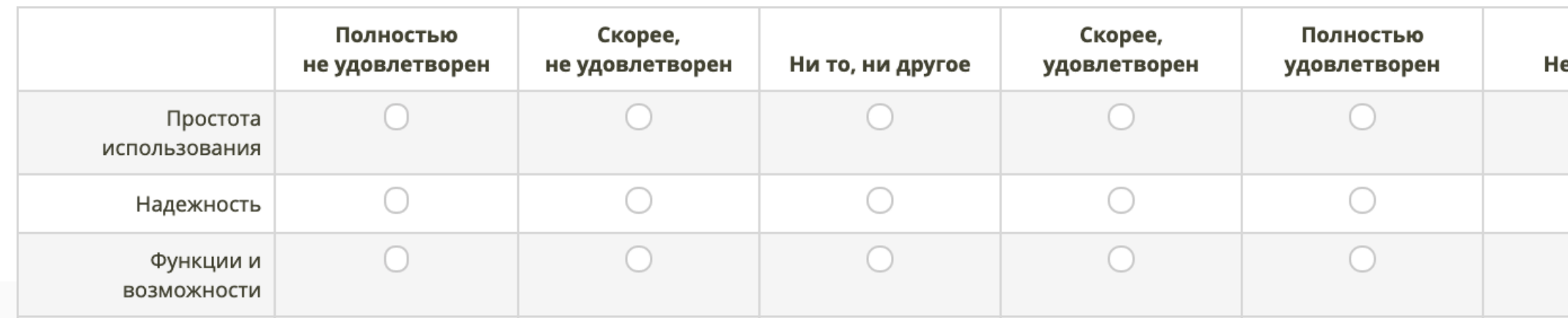

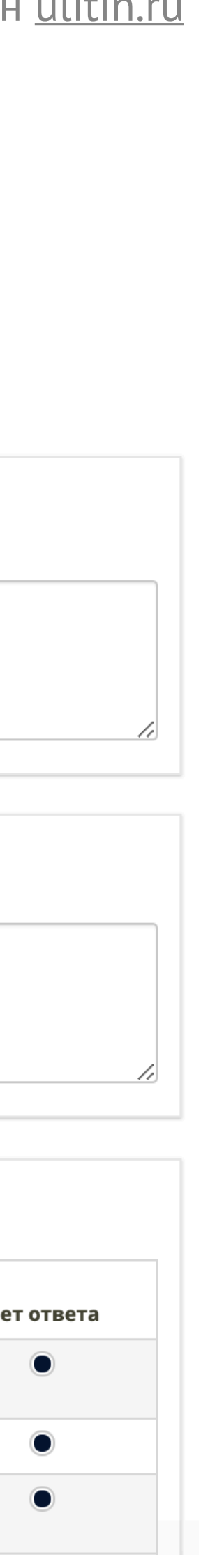

### **Сбор обратной связи**

*<https://static.googleusercontent.com/media/research.google.com/ru//pubs/archive/43221.pdf>*

- Насколько вы удовлетворены или не удовлетворены …?
- Рассказывали ли вы о … вашим друзьям или знакомым?
- Что вам больше всего нравится в …?
- Если вас что-то раздражает или кажется неприятным в …, то, что это?
- Какие новые возможности вы хотели бы видеть?
- Оцените … в следующих категориях: (Простота использования, Надежность, Функции и возможности, Внешний вид, Скорость)
- Как часто вы использовали … за последний месяц
- Как давно вы используете …?

### **Уточнить какие функции нужны пользователю**

• У вас нет списка (или есть небольшой список) функций - Открытые и/или

- закрытые вопросы
	- Какую функцию нам стоит добавить?
	- Выберите максимум 3 функции, которые важны для вас?
- У вас есть список
	- метод TopTask
	- модель Кано

*<https://www.hotjar.com/blog/survey-questions/>*

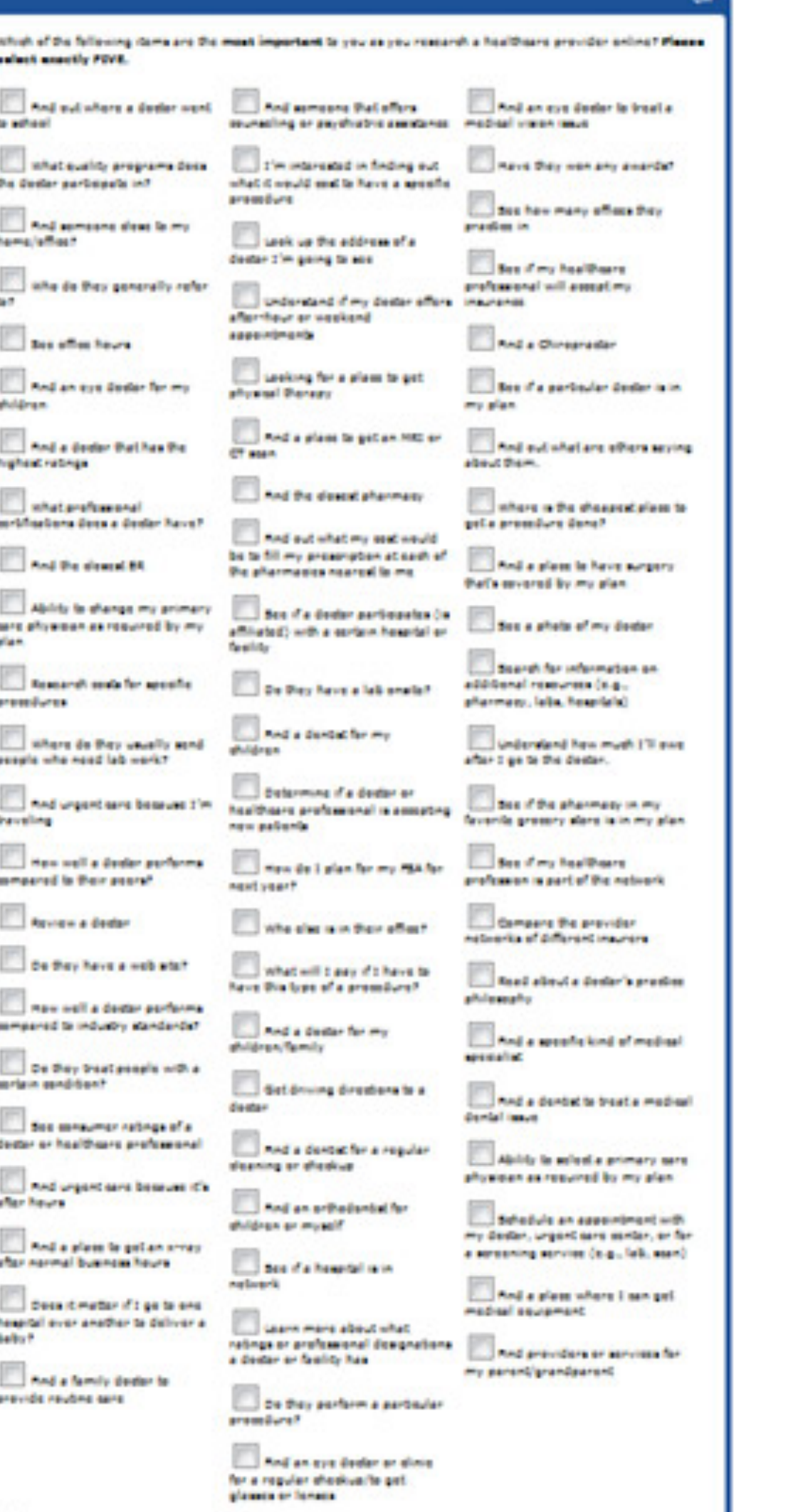

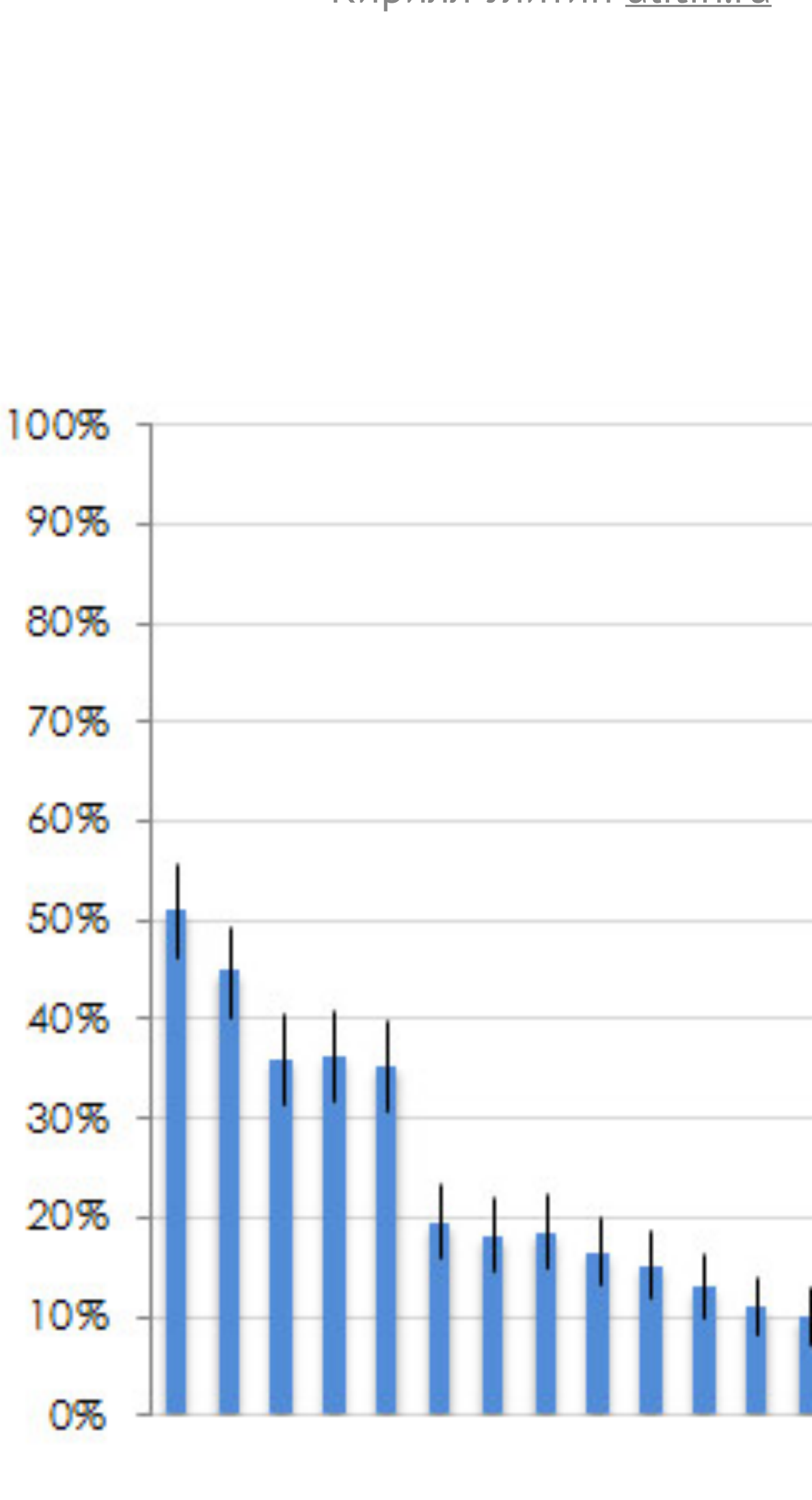

OPer:

### **TopTask**

- Позволяет определить самые главные задачи насейте или в системе
- Необходимо подготовить наиболее полный список задач.

*https://measuringu.com/top-tasks/*

оритет

### **Модель Кано**

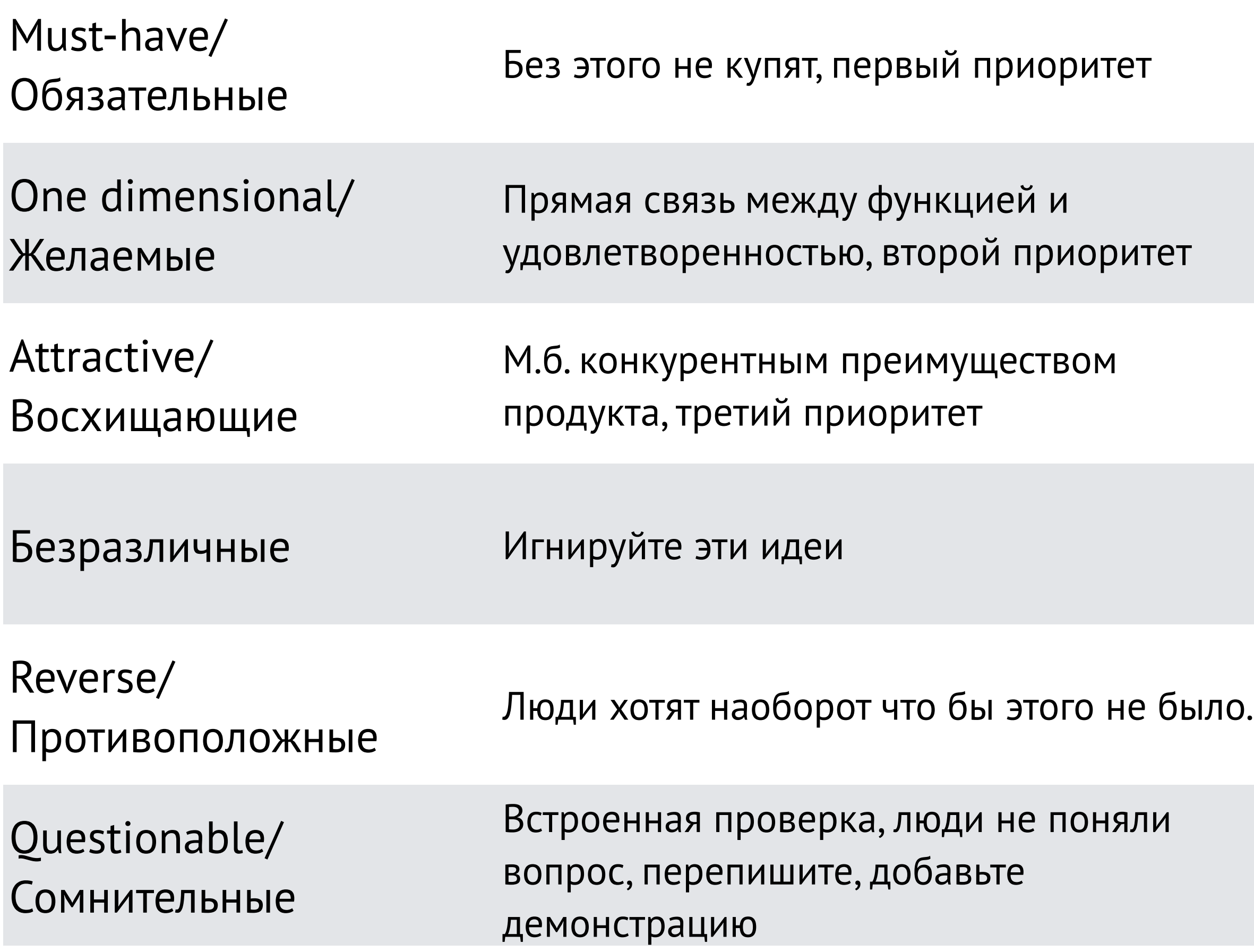

• Подробная статья [https://](https://kartashev.me/kano-model/) [kartashev.me/kano-model/](https://kartashev.me/kano-model/)

• Инструмент для анализа [https://](https://kartashev.me/kano-calculator/) [kartashev.me/kano-calculator/](https://kartashev.me/kano-calculator/) 

 $\bullet$ 

ОНЯЛИ

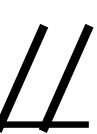

### **Модель Кано**

**Если в продукте ЕСТЬ {свойство или функция} ...** 

### **Если в продукте НЕТ {свойство или функция} ...**

- Мне это очень понравится!
- Это нормально, так и должно быть.
- Мне все равно
- Мне это НЕ нужно, но и мешать не будет. • Мне это нужно, но переживу и без этого.
- Мне это НЕ нужно, будет мне мешать.... Мне это нужно! Плохо, что этого нет!
- Очень хорошо, что этого нет!
- Это нормально, этого и не должно быть.
- Мне всё равно.

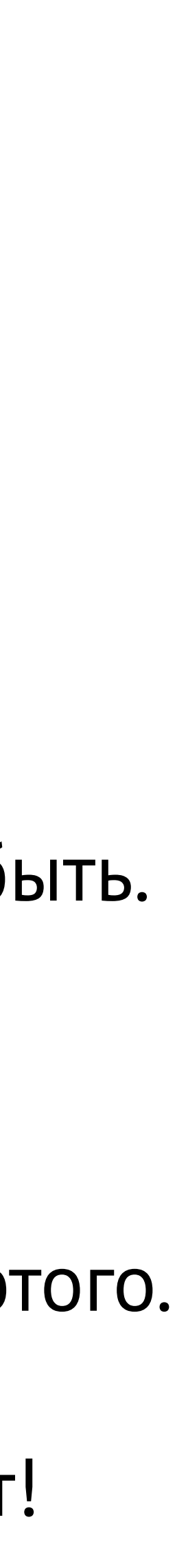

*<https://fastuna.ru/app/project-setup/Kano>*

### **Модель Кано**

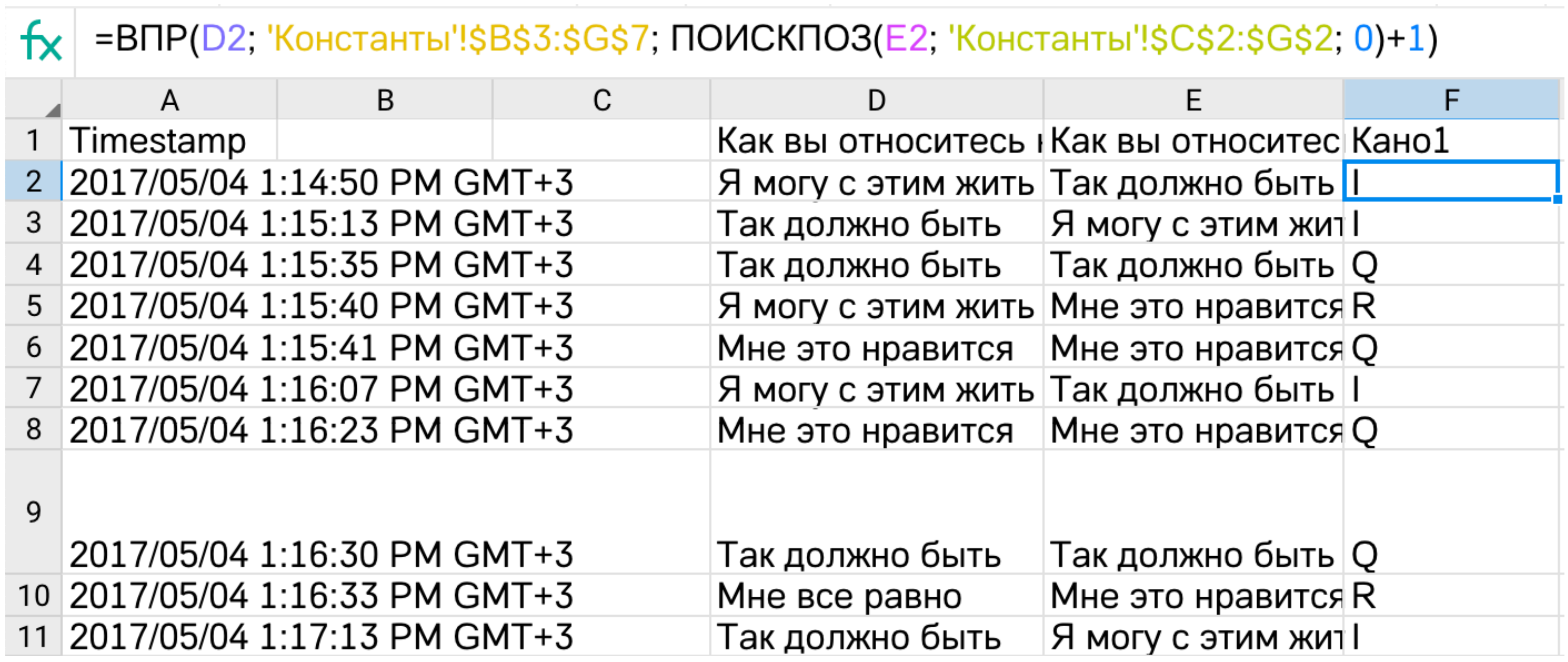

### **Модель Кано**

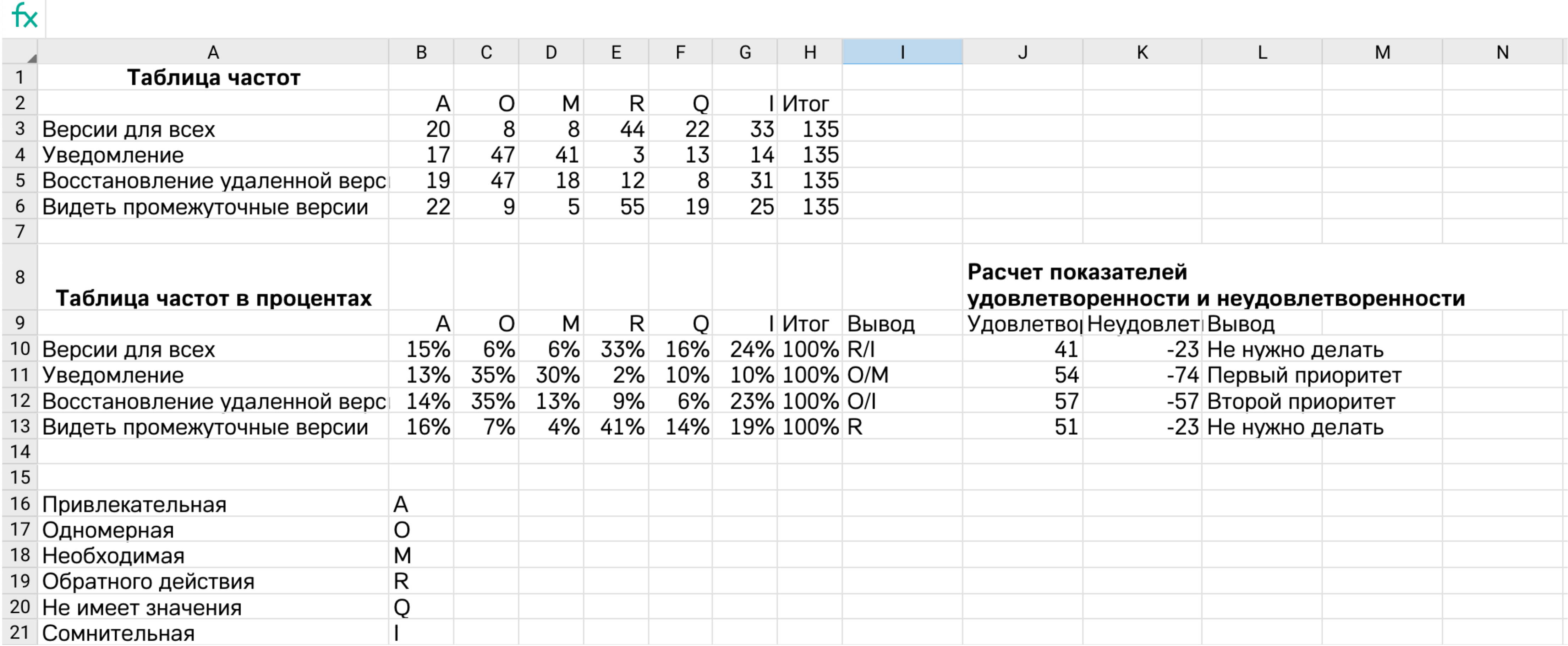

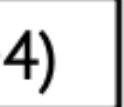

### **Оценка удобства использования**

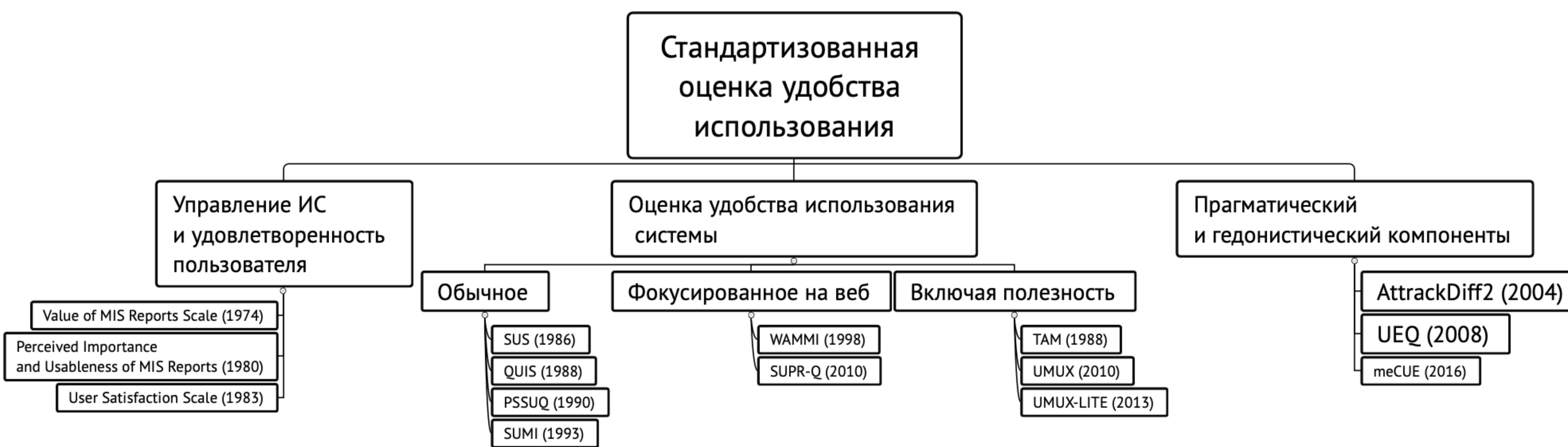

*https://measuringu.com/three-branches-ux/*

### **Что же выбрать?**

- UMUX-lite (шкала 5-7 баллов)
	- Возможности [этой системы] соответствуют моим требованиям.
	- [Эту систему] легко использовать.
- UEQ-Short только там где действительно можно оценить визуальное восприятие <https://www.ueq-online.org/>

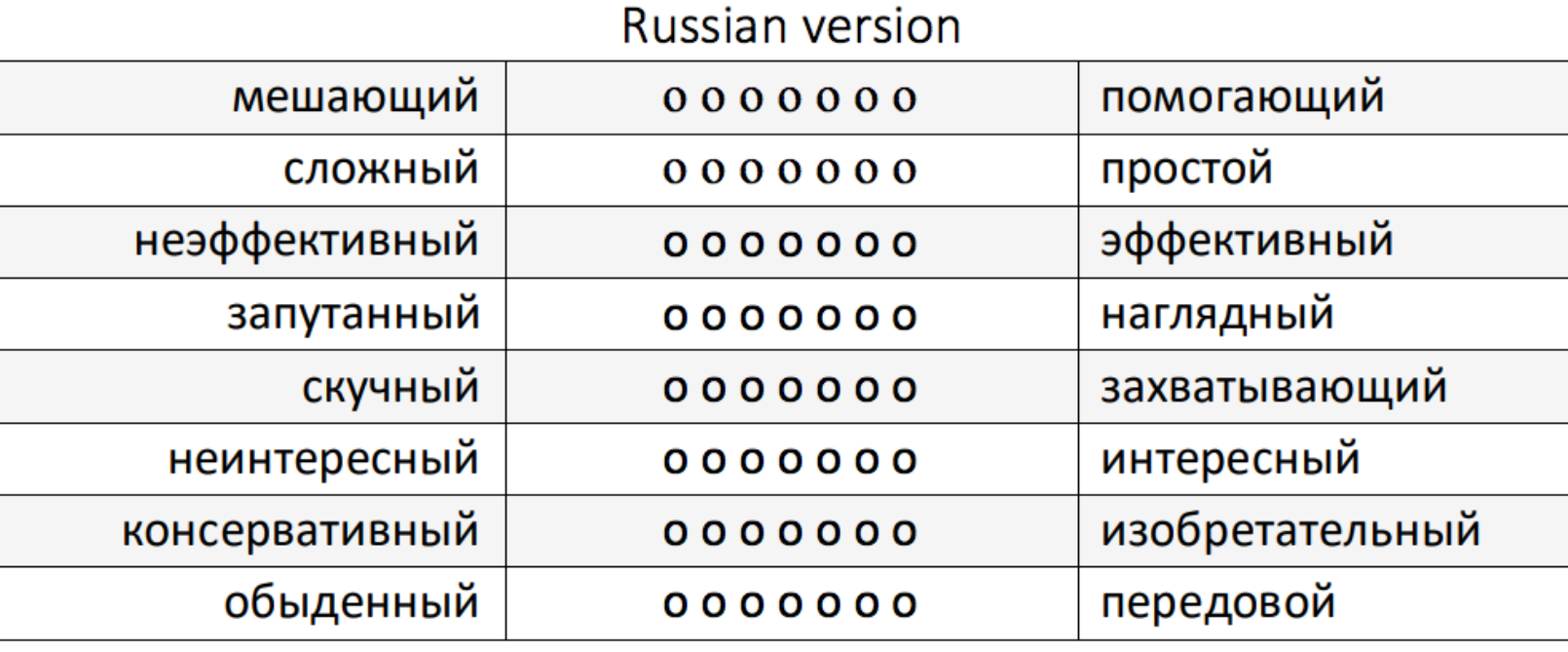

### **UEQ иногда работает плохо**

### Панель инструментов

Однострочная с вкладками

Однострочная без вкладок

Двухстрочная без вкладок

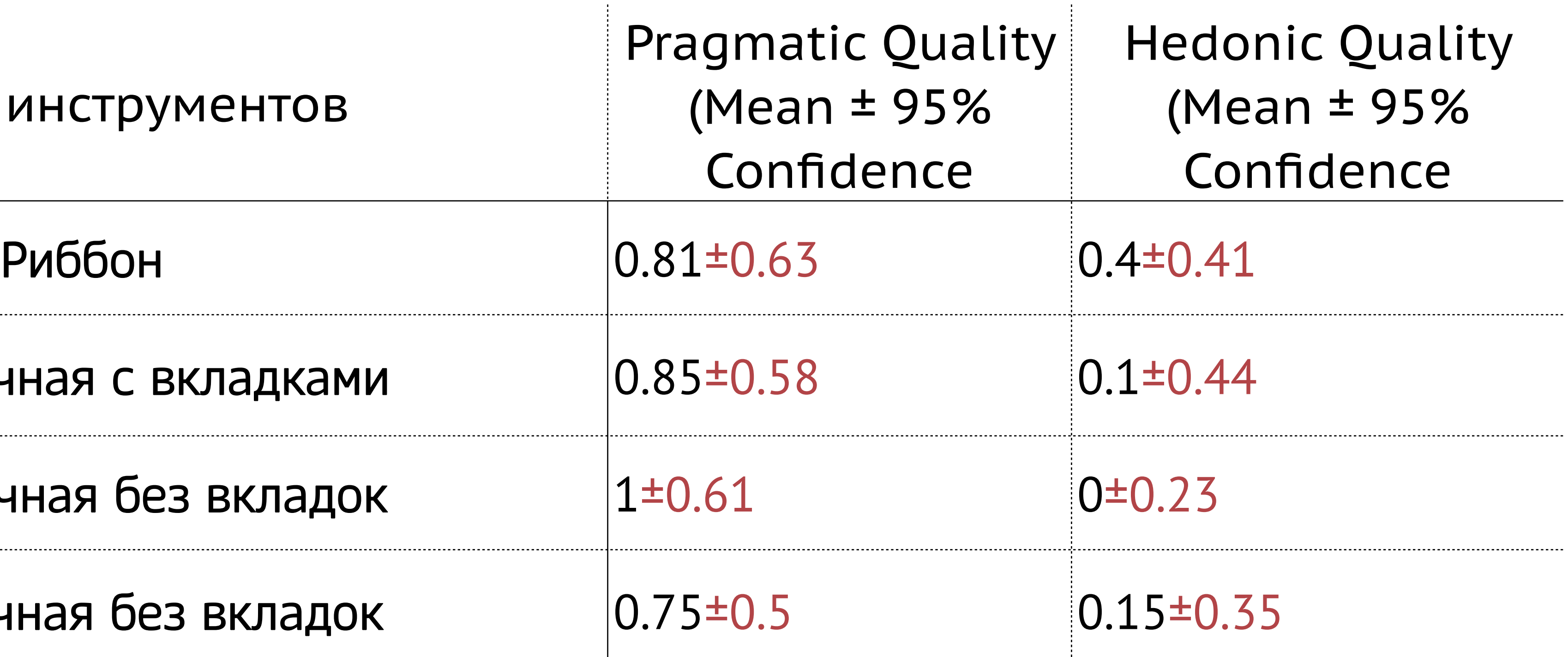

- [kardsort.com](http://kardsort.com) бесплатно, анализ в бесплатных сторонних инструментах
- [optimalworkshop.com/optimalsort/](https://www.optimalworkshop.com/optimalsort/) платно, продвинутый анализ
- $\bullet$  maze.design бесплатно 1 проект

### **Понять как организовать меню или навигацию**

• Открытая карточная сортировка

Респонденты сами придумывают количество категорий и распределяют карточки по ним

• Закрытая карточная сортировка

Респонденты распределяют карточки по заранее заданным

### Пример сортировки

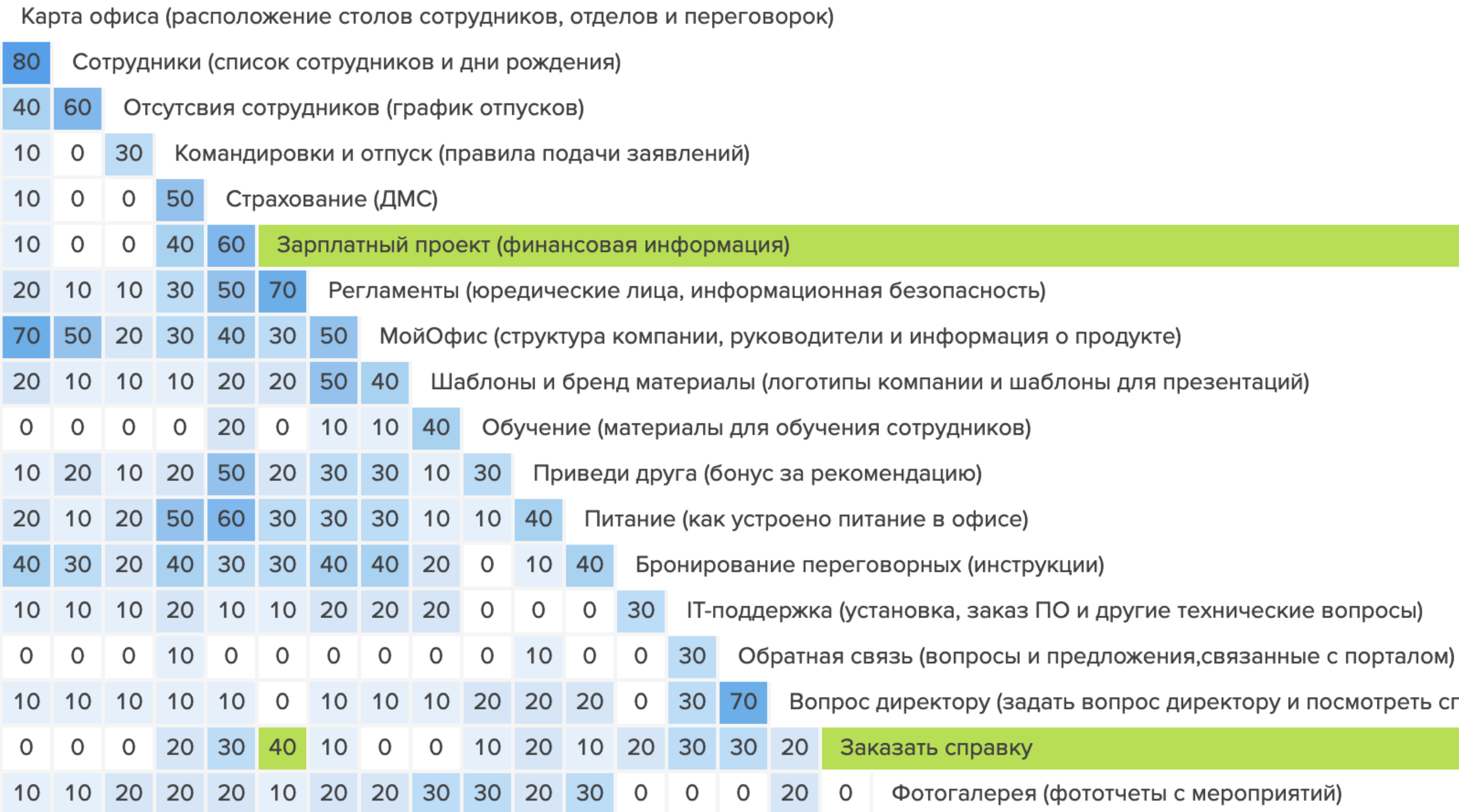

- смотреть список всех вопросов)
- 
- зопросы)
- 
- 
- 
- 
- 
- 
- 
- 
- 
- 

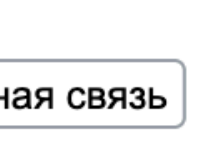

### **Пример сортировки**

Фотогалерея (фототчеты с мероприяти.. Шаблоны и бренд материалы (логотипы... Обучение (материалы для обучения со... МойОфис (структура компании, руково... -Карта офиса (расположение столов со... -Сотрудники (список сотрудников и д... -Отсутсвия сотрудников (график отпус... -Заказать справку ІТ-поддержка (установка, заказ ПО и... -Вопрос директору (задать вопрос дир... -Обратная связь (вопросы и предложен... -Приведи друга (бонус за рекомендаци... Страхование (ДМС) -Регламенты (юредические лица, инфор... -Зарплатный проект (финансовая инфор... -Бронирование переговорных (инструкц... -Командировки и отпуск (правила пода... -Питание (как устроено питание в офи... -

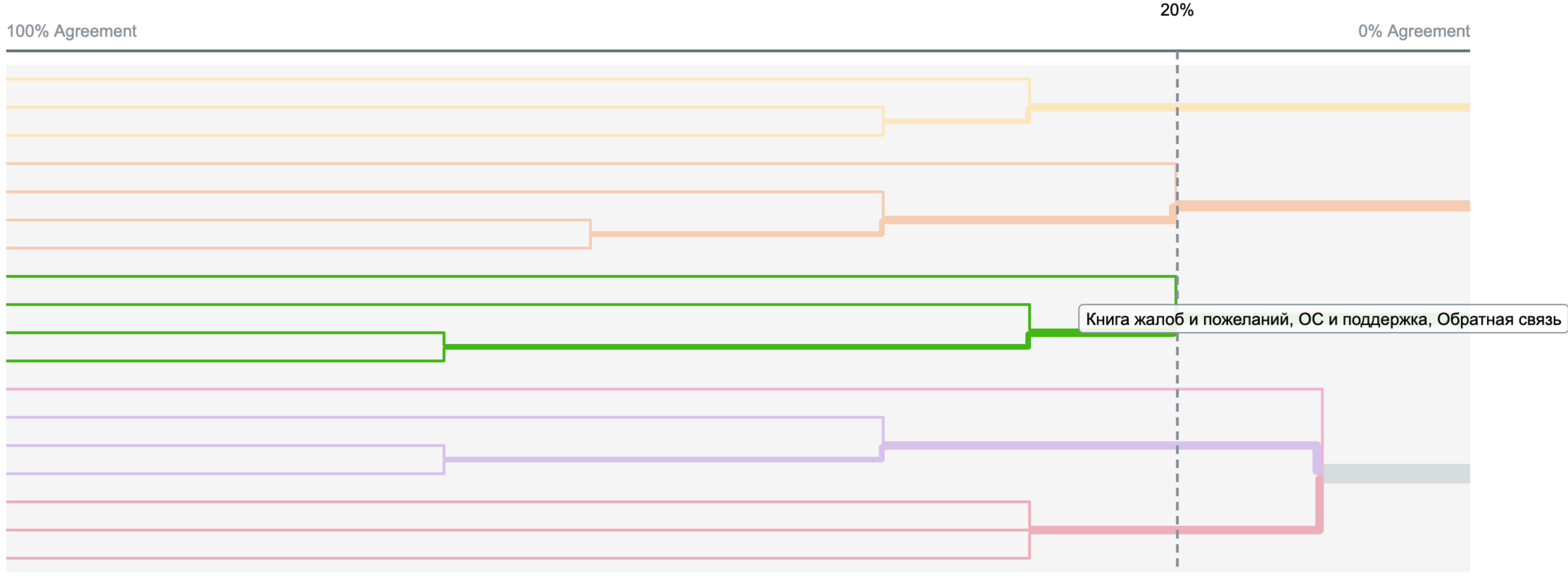

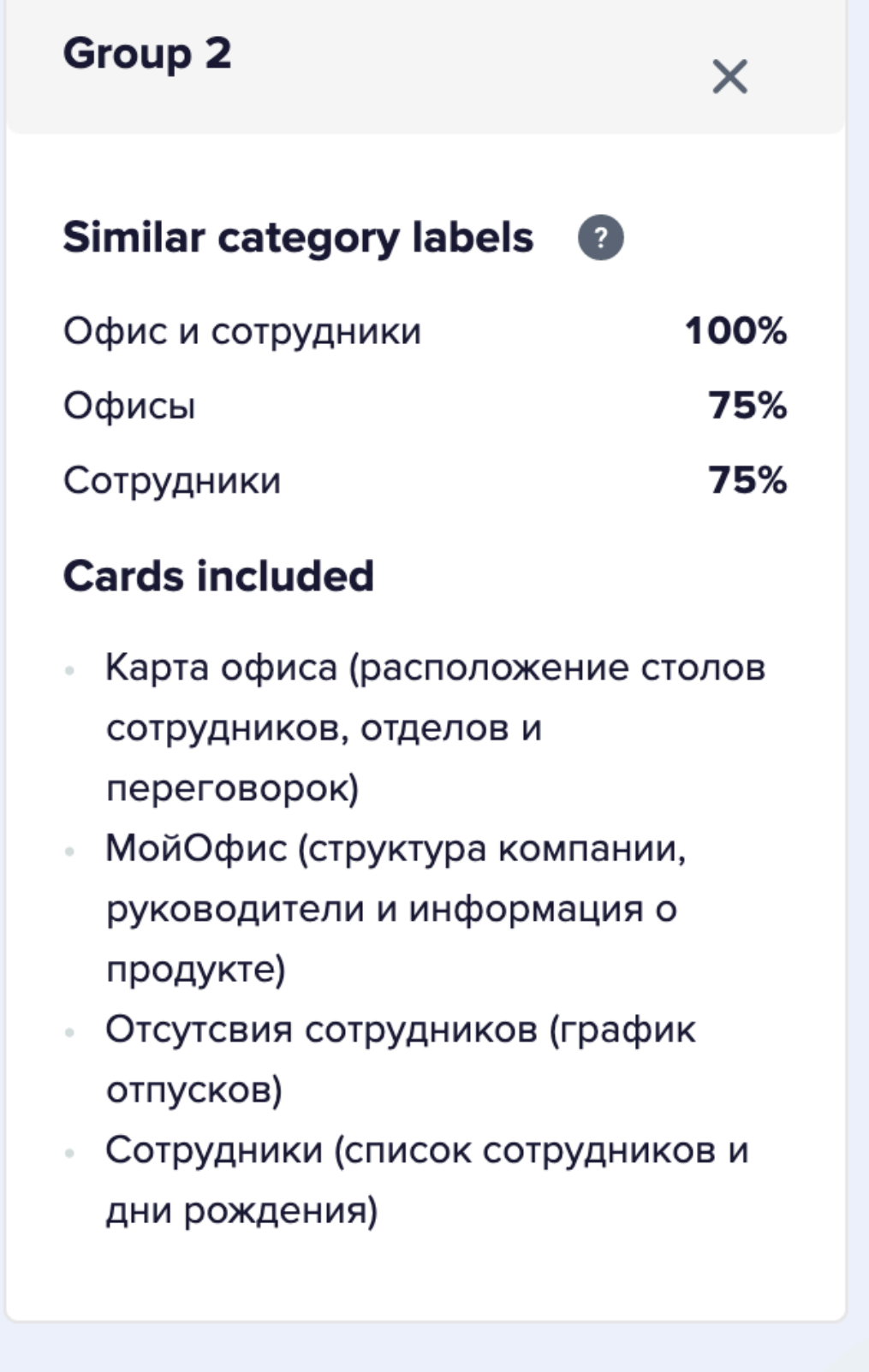

### **Пример сортировки**

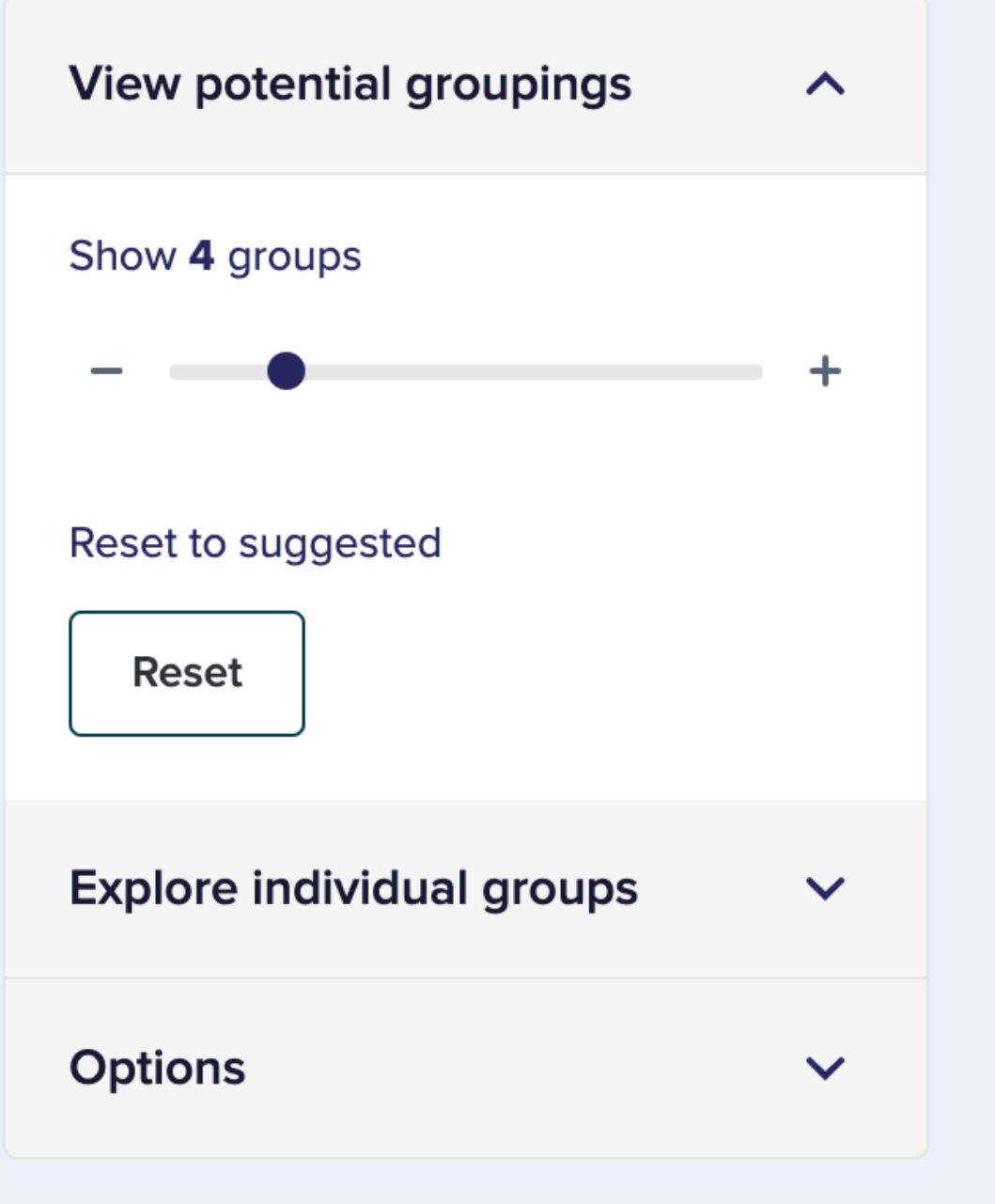

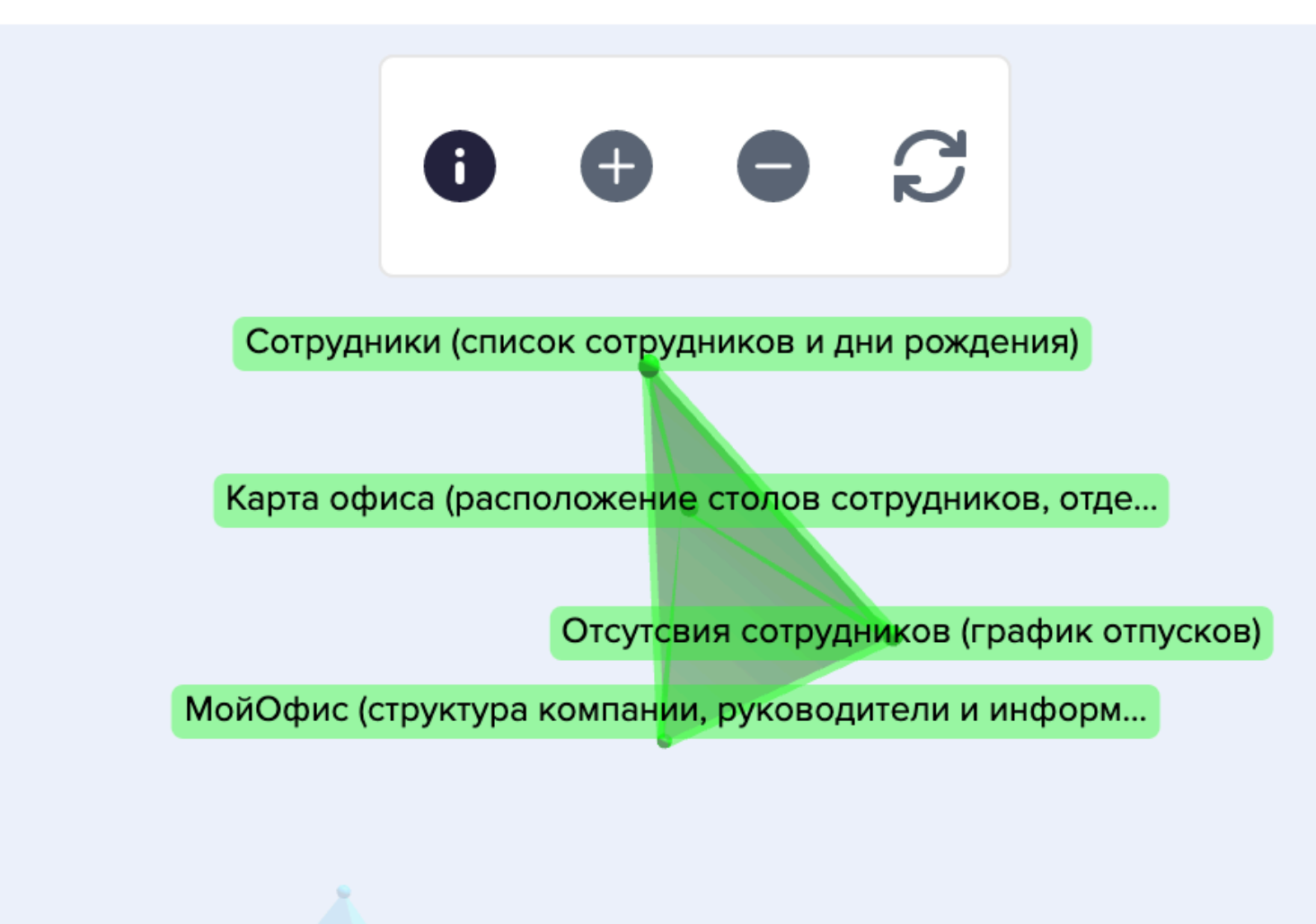

- 91

### **Как пользователь воспринимает дизайн**

- Скучный
- Перегруженный
- Спокойный
- Дешевый
- Креативный
- $\bullet$  …

### **MS Diserability Toolkit**

• биполярная шкала [https://habr.com/ru/](https://habr.com/ru/post/483776/) [post/483776/](https://habr.com/ru/post/483776/) 

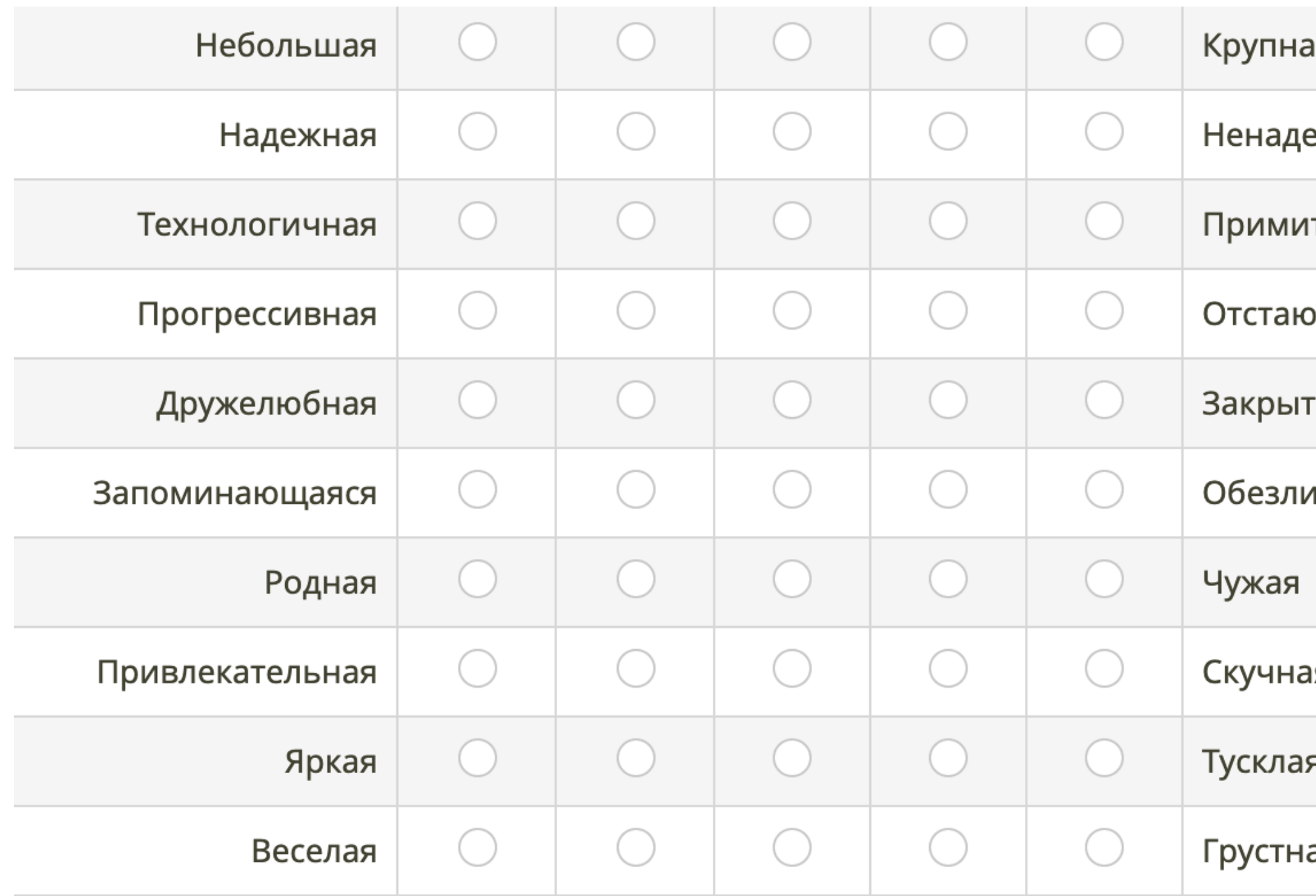

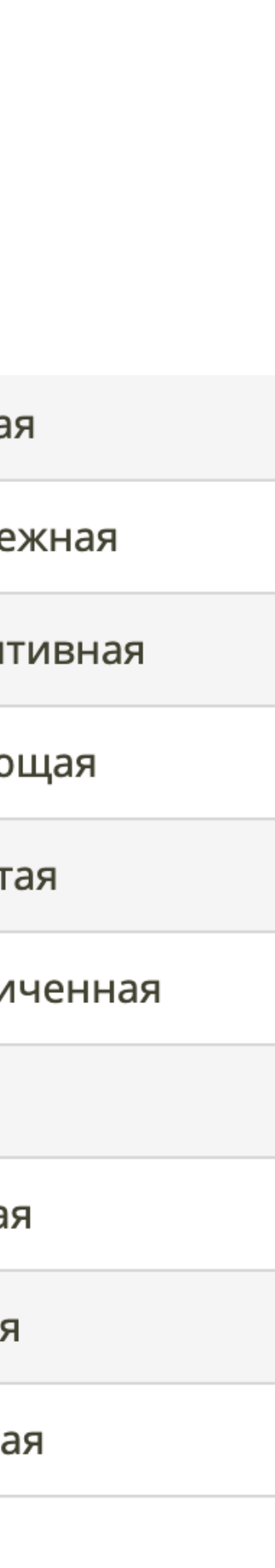

Оригинальный список [прилагательных](https://www.nngroup.com/articles/microsoft-desirability-toolkit/)

[Сокращенный](https://www.nngroup.com/articles/desirability-reaction-words/) список от NNGroup

### **Семантический дифференциал**

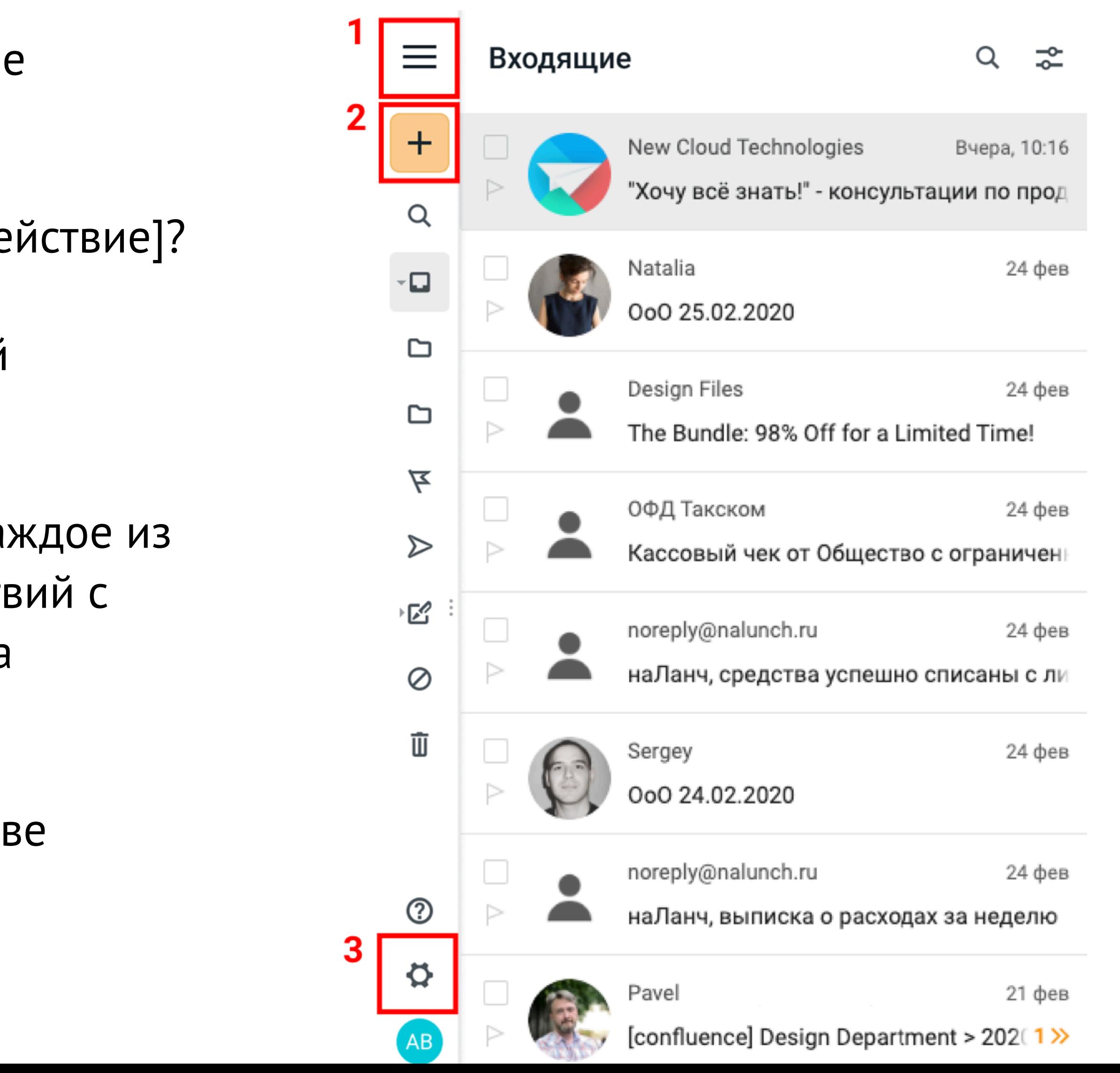

### **Смогут ли пользователи найти функции в интерфейсе**

- Вопрос на понимание интерфейса на основе статичной картинки
	- Куда бы вы нажали что бы выполнить [действие]?
	- Пожалуйста, опишите, что делает каждый пронумерованный элемент?
	- Куда бы вы нашали, что бы выполнить каждое из перечисленных действий? (Список действий с возможностью сопоставить с номером на изображении)
- Задания на понимание интерфейса на основе кликабельного прототипа

### **Инструменты для немодерируемых тестов**

- **Легко** сервис maze.design (бесплатно 1 проект, 10 заданий) поддерживает Figma, Sketch, XD, Marvel, Invision. Нет трекинга курсора, только клики
- **Сложно** Использование сторонних систем аналитики с html прототипами Axure, Sketch и др. Трекинг курсора, клики
	- Yandex Metrika
	- Matomo очень удобная выгрузка результатов событий
- Готовая база, рассылки
- Соцсети, чаты в мессенджерах, сообщества по интересам, форумы
- $\bullet$   $\epsilon$  пам

### **Рекрут поиск аудитории**

### **Бесплатно**

### **Платно**

- Яндекс.Взгляд (сегментация только по интересам) опросы (рекламная сеть) 7500р, тесты (Толока) 999р
- Собственные опросные панели Тибурон, Русопрос и другие.
	- Фастуна (Отборочный вопрос) от 150р за анкету
	- Если аудитория очень широкая Яндекс.Толока, Amazon Mturk

### **Что движет людьми участвовать в опросах без вознаграждения?**

- Выразить мнение
- Изменить что-либо
- Некоторые опросы интересные
	- Хочу что бы меня услышали
- У меня приятный опыт, хочу поделится
- Верю что компания оценит мой вклад
	- Хочу узнать больше о продукте
		- Хочу поделится проблемой
	- Хороший способ провести время

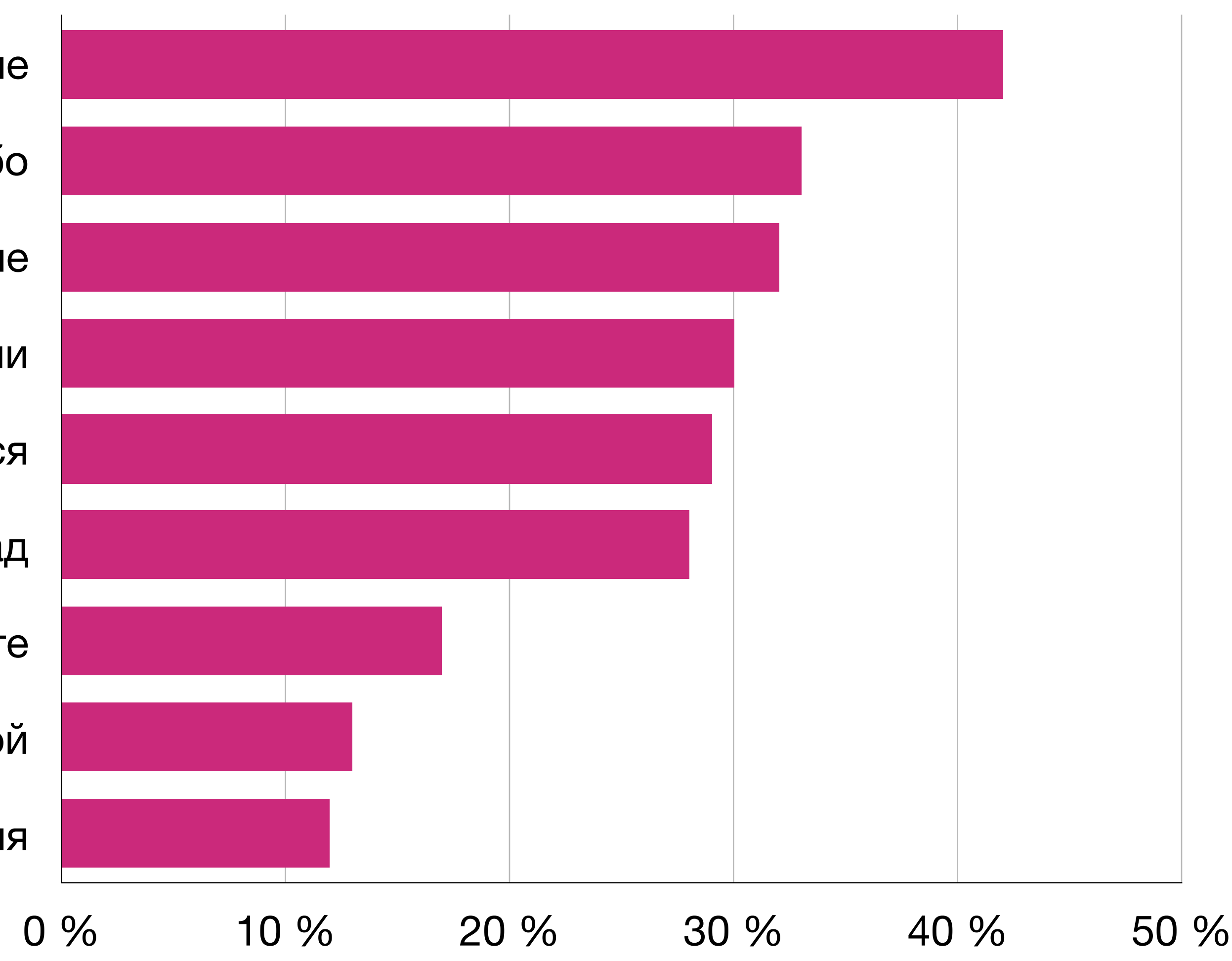

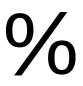

*<https://measuringu.com/free-surveys/>*

### **Приглашение**

- "Открывашка" (найти что-то общее, шутка, комплимент, уважение)
- Опыт респондента
- Время которое займет опрос/тест
- Ценность для вас, ценность для респондента
- Результаты
- Статья о поиске Натальи [Мишиной](https://medium.com/designkontur/%D0%B5%D1%89%D1%91-%D0%BE%D0%B4%D0%BD%D0%B0-%D1%81%D1%82%D0%B0%D1%82%D1%8C%D1%8F-%D0%BE-%D1%80%D0%B5%D0%BA%D1%80%D1%83%D1%82%D0%B8%D0%BD%D0%B3%D0%B5-%D0%BA%D0%B0%D0%BA-%D0%B6%D0%B8%D1%82%D1%8C-%D0%B5%D1%81%D0%BB%D0%B8-%D1%82%D0%B5%D0%B1%D0%B5-%D1%81%D0%BB%D0%BE%D0%B6%D0%BD%D0%BE-%D0%BD%D0%B0%D1%85%D0%BE%D0%B4%D0%B8%D1%82%D1%8C-%D1%80%D0%B5%D1%81%D0%BF%D0%BE%D0%BD%D0%B4%D0%B5%D0%BD%D1%82%D0%BE%D0%B2-%D0%B4%D0%BB%D1%8F-%D0%B8%D1%81%D1%81%D0%BB%D0%B5%D0%B4%D0%BE%D0%B2%D0%B0%D0%BD%D0%B8%D1%8F-8a6d18c2b5f9)

*Устали от неудобных интерфейсов создания презентаций на мобильных?* 

*Мы ищем людей, которые работают с презентациями для 5ти минутного опроса*

*Пожалуйста, пройдите опрос по ссылке.* 

*Ваши ответы помогут создать новые решения для мобильных интерфейсов.*

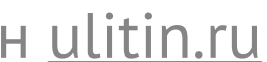

*Компания МойОфис проводит серию интервью, посвященную подготовке презентаций.* 

*Приглашаем вас принять участие, если вы работаете с презентациями:* 

- *• Создавали или редактировали за последние 2-3 месяца*
- *• Комментировали или получали обратную связь*
- *• Совместно работали*
- *• Использовали телефон или планшет*

*Интервью будет проходить через Zoom и займет 30-60 минут.* 

### **Запуск**

## • Предварительный запуск позволяет оценить какое количество результатов

• Аналитика опроса (количество открывших, количество заполнивших), если вы используете ГуглФормы можно использовать сервис вроде [bit.ly](http://bit.ly) что бы

- вы получите <https://measuringu.com/response-rate/>
- Опрос это тоже продукт, важно отслеживать каналы привлечения респондентов (передача параметра в опрос)
- оценить Response Rate

### **Чистка результатов**

- Время ответа важный параметр, одинаково подозрительно слишком быстрые и слишком долгие ответы
- Вопросы пустышки, также позволяют отсеять невнимательных прокликивателей

### Посещение занятий это ценное использование времени (социально-желательный ответ)

2 сек 4 сек 6 сек 8 сек 10 сек 12 сек

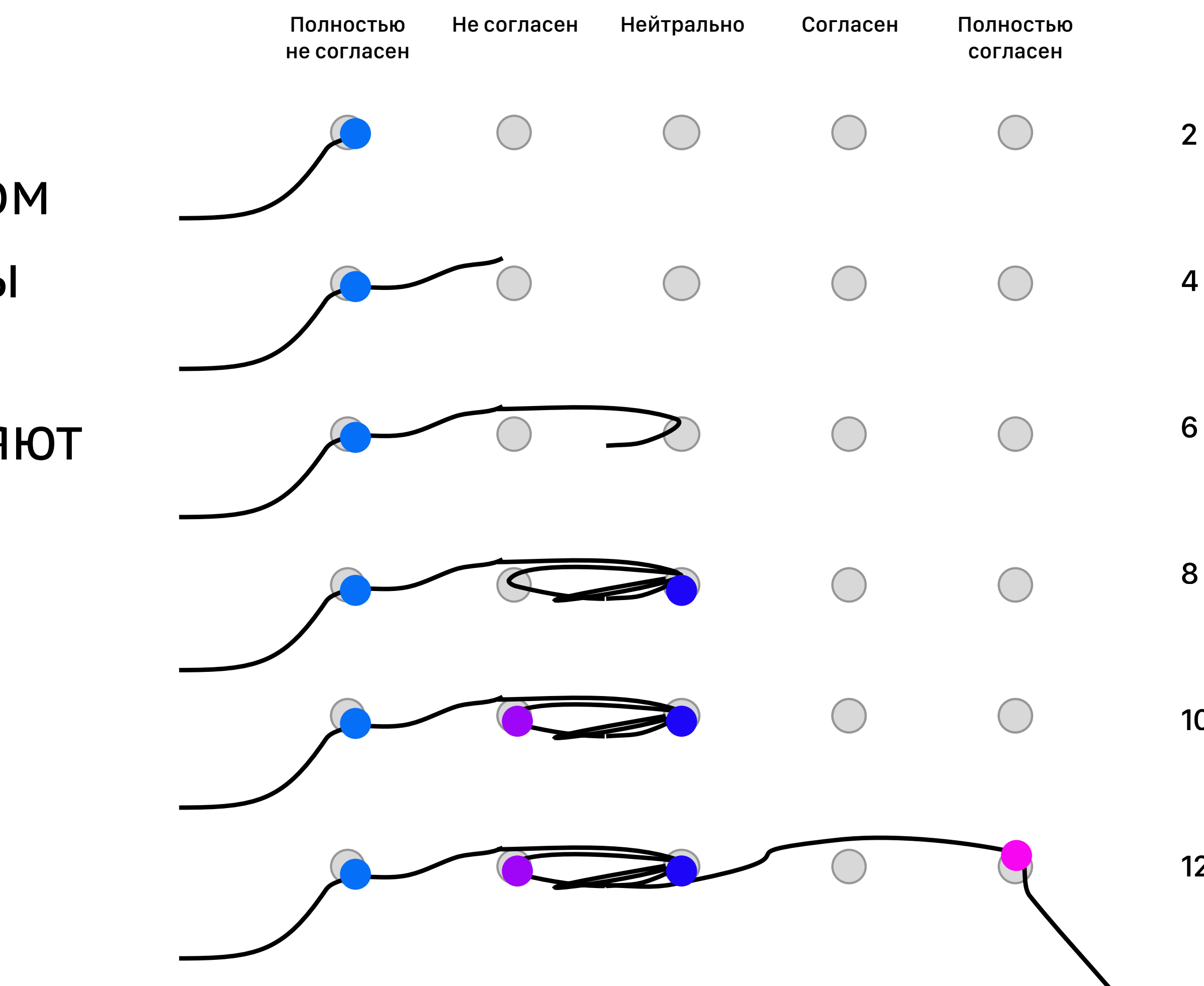

HJenkins, J. L., Valacich, J. S., & Williams, P. A. (2018). Human-Computer Interaction Movement Indicators of Response Biases in Online Surveys.

### Сегментация

- Должностные обязанности
- Возраст
- Продолжительность использования
- Уровень образования/технической грамотности
- Иногда различия в сегментах выявляются случайно

Кирилл Улитин ulitin.ru

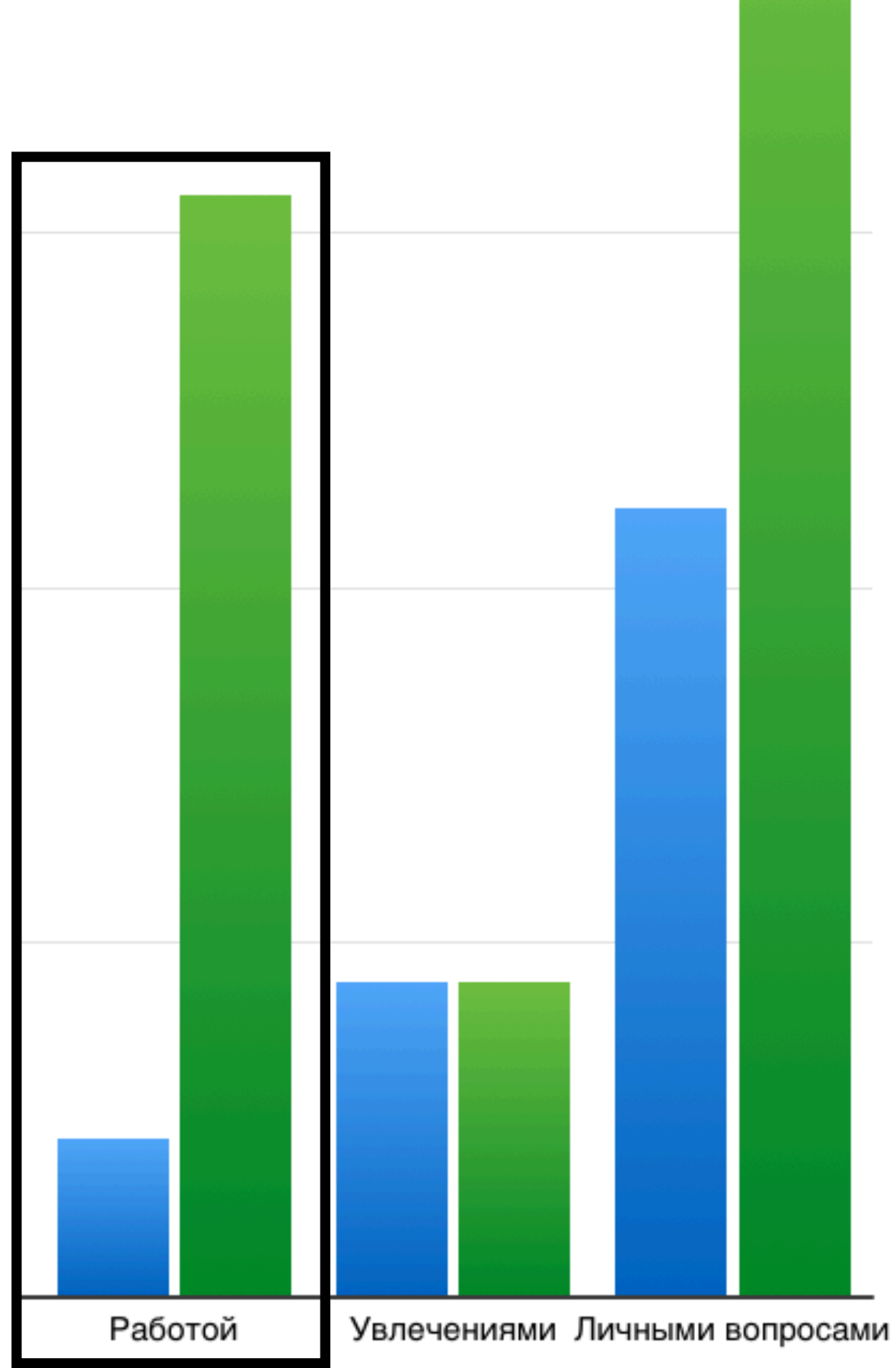

Использование функции отправки аудиосообщений

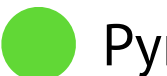

Руководители

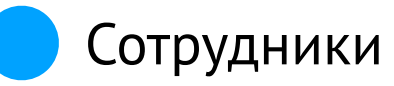

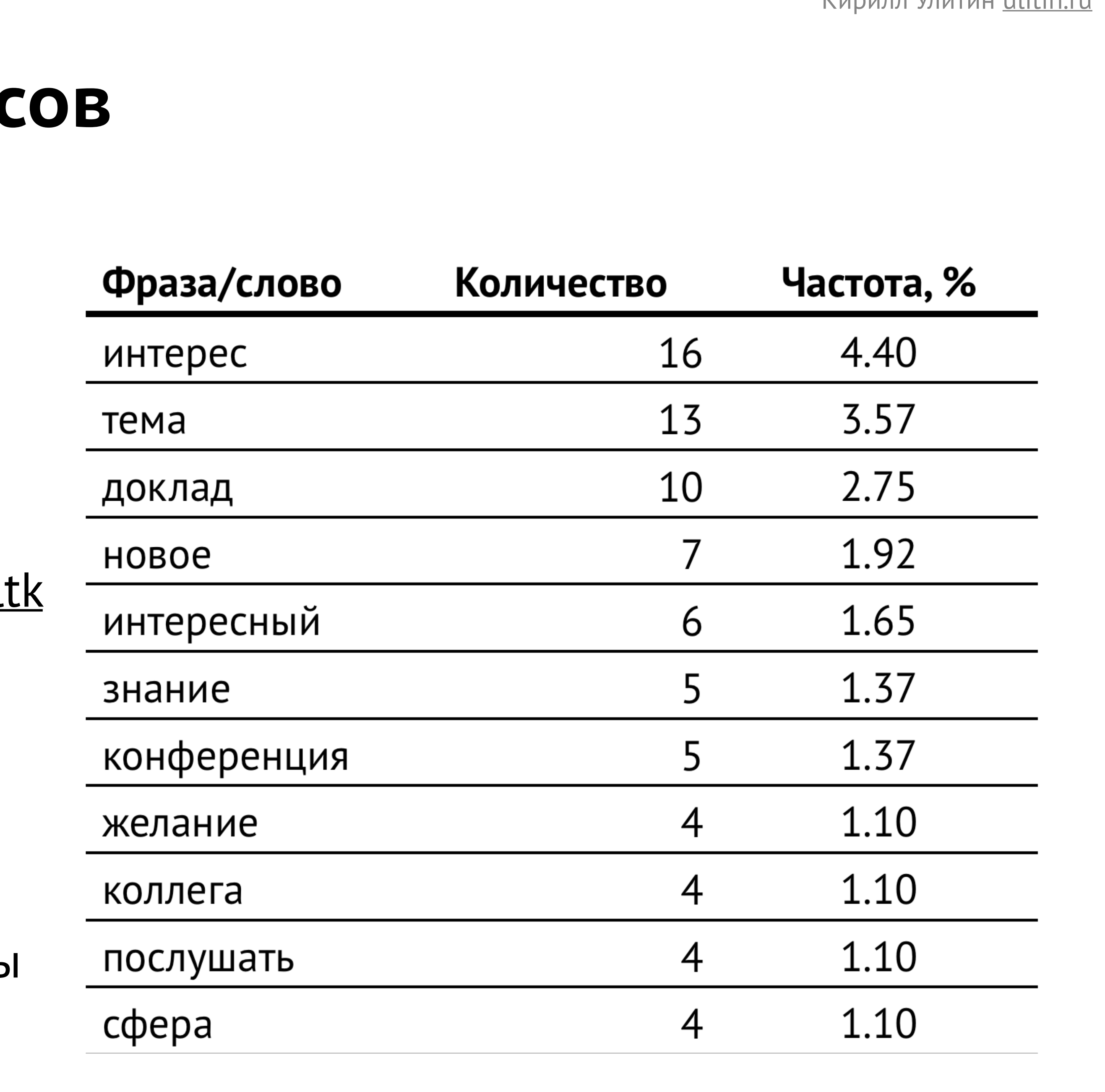

### **Анализ открытых вопрос**

- **• Долго** Определение главный тем вручную
- **Сложно** Python
	- En https://github.com/csurfer/rake-nlt
	- [Ru https://github.com/vgrabovets/](https://github.com/vgrabovets/multi_rake) [multi\\_rake](https://github.com/vgrabovets/multi_rake)
- **Легко** инструменты извлечения ключевых слов + Электронные таблицы

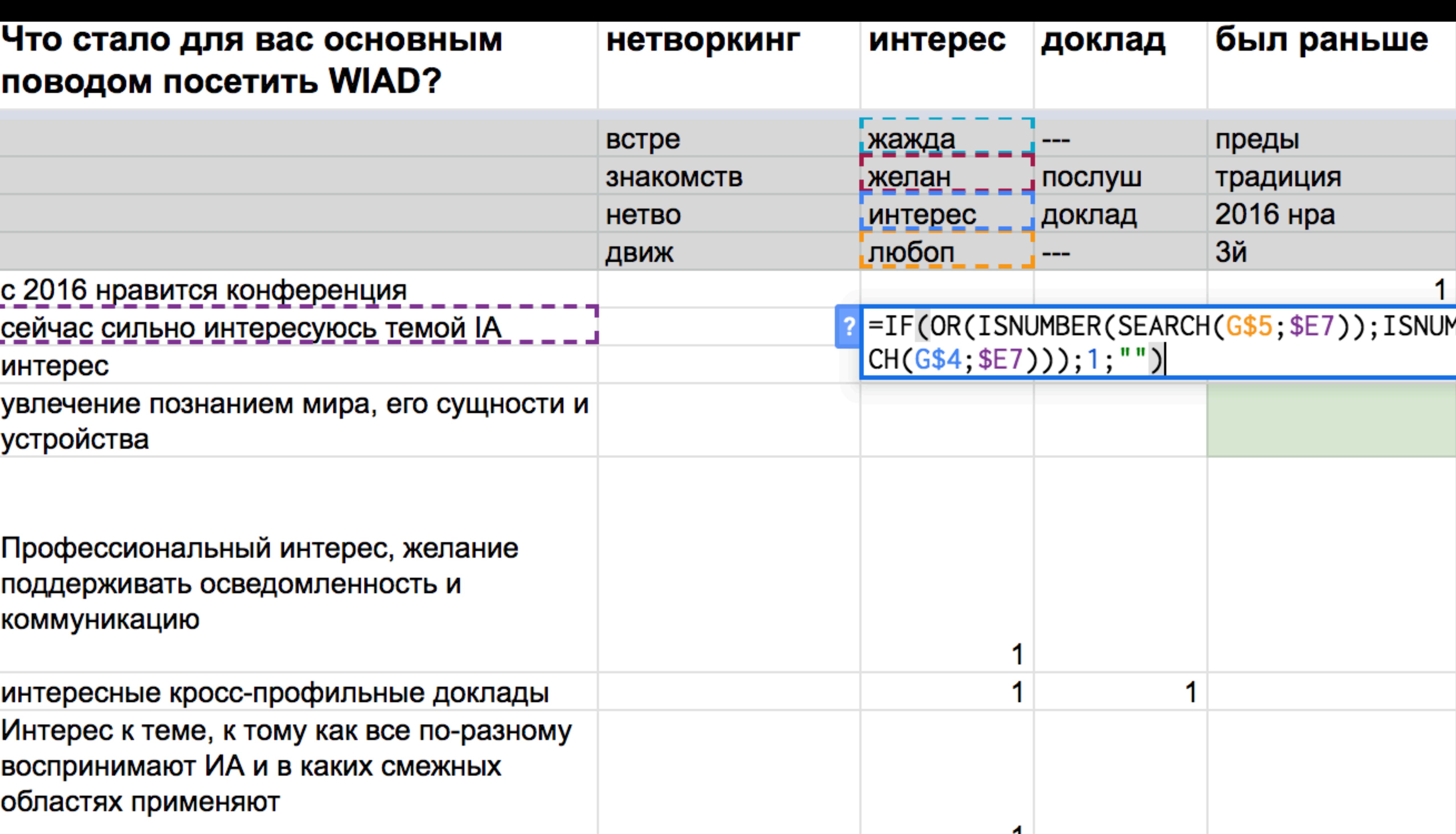

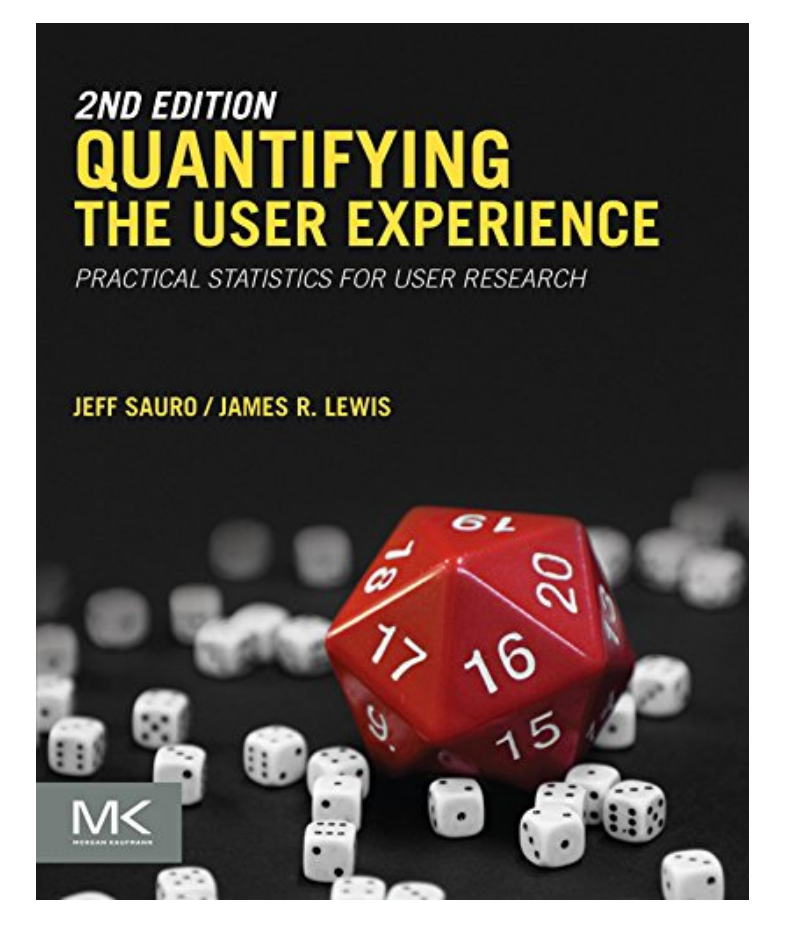

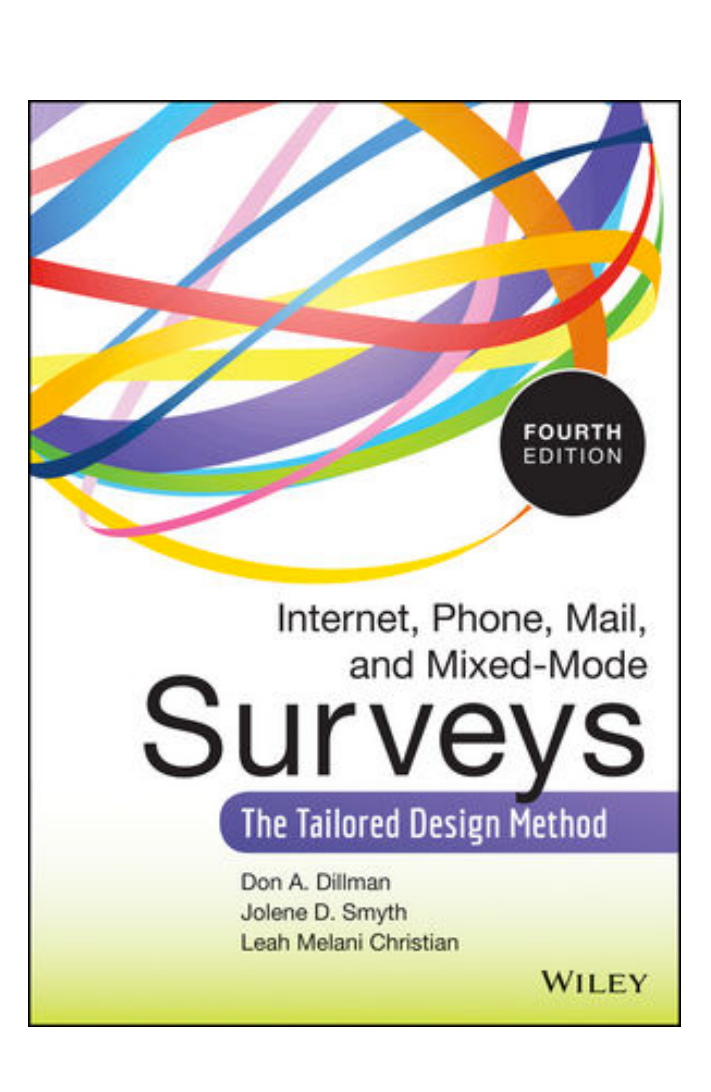

Quantifying the User Experience: **Practical Statistics for User Research** Блог Джефа Соро measuringu.com

Internet, Phone, Mail, and Mixed-Mode Surveys

### Спасибо за внимание!

Кирилл Улитин UX Research Lead МойОфис ulitin.ru t.me/ulitin\_ru

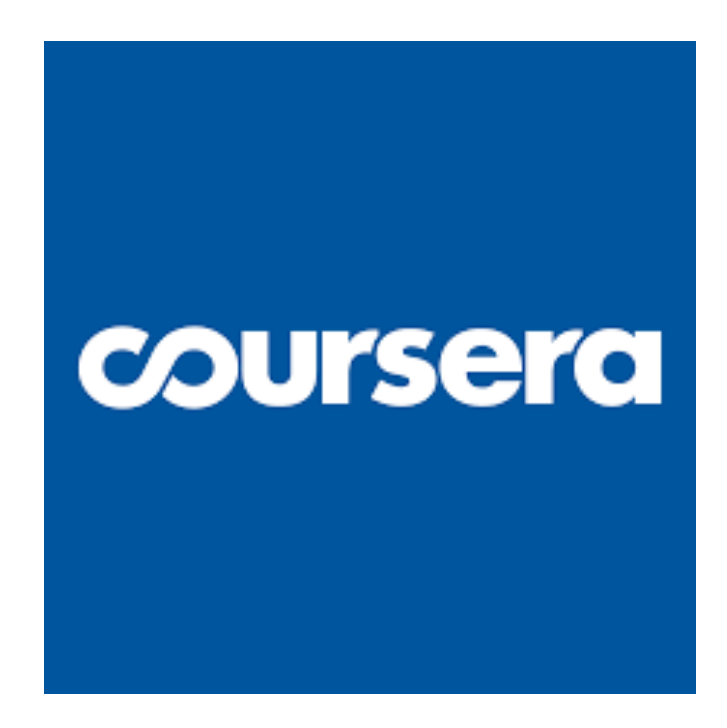

Questionnaire Design for Social Surveys